**Straw Bale Construction**

en.wikibooks.org

December 29, 2013

On the 28th of April 2012 the contents of the English as well as German Wikibooks and Wikipedia projects were licensed under Creative Commons Attribution-ShareAlike 3.0 Unported license. A URI to this license is given in the list of figures on page [63.](#page-65-0) If this document is a derived work from the contents of one of these projects and the content was still licensed by the project under this license at the time of derivation this document has to be licensed under the same, a similar or a compatible license, as stated in section 4b of the license. The list of contributors is included in chapter Contributors on page [61.](#page-63-0) The licenses GPL, LGPL and GFDL are included in chapter Licenses on page [67,](#page-69-0) since this book and/or parts of it may or may not be licensed under one or more of these licenses, and thus require inclusion of these licenses. The licenses of the figures are given in the list of figures on page [63](#page-65-0). This PDF was generated by the LAT<sub>E</sub>X typesetting software. The LAT<sub>E</sub>X source code is included as an attachment (source.7z.txt) in this PDF file. To extract the source from the PDF file, you can use the pdfdetach tool including in the poppler suite, or the [http://www.](http://www.pdflabs.com/tools/pdftk-the-pdf-toolkit/) [pdflabs.com/tools/pdftk-the-pdf-toolkit/](http://www.pdflabs.com/tools/pdftk-the-pdf-toolkit/) utility. Some PDF viewers may also let you save the attachment to a file. After extracting it from the PDF file you have to rename it to source.7z. To uncompress the resulting archive we recommend the use of  $http://www.7-zip.org/$ . The LATEX source itself was generated by a program written by Dirk Hünniger, which is freely available under an open source license from [http://de.wikibooks.org/wiki/Benutzer:Dirk\\_Huenniger/wb2pdf](http://de.wikibooks.org/wiki/Benutzer:Dirk_Huenniger/wb2pdf).

# **Contents**

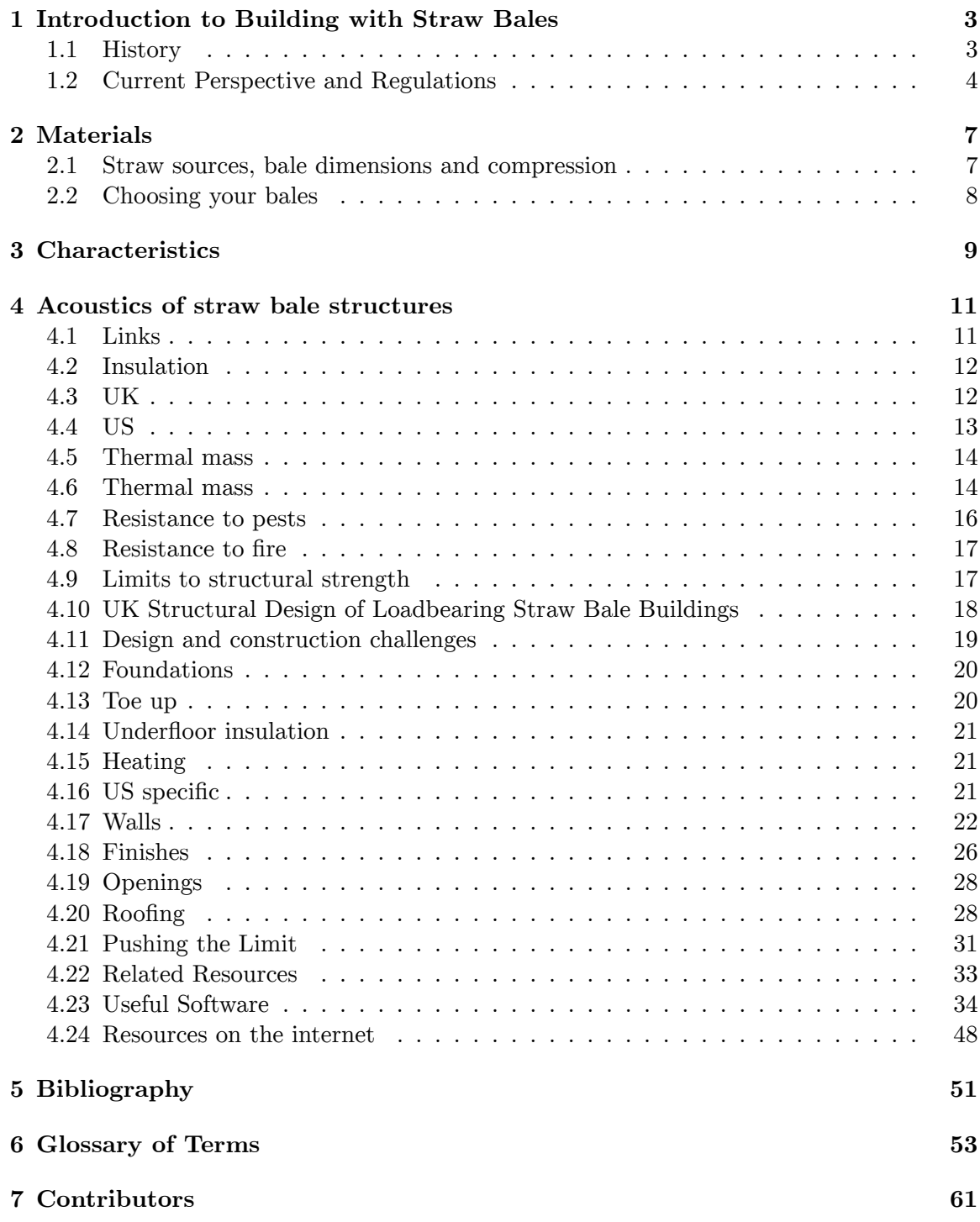

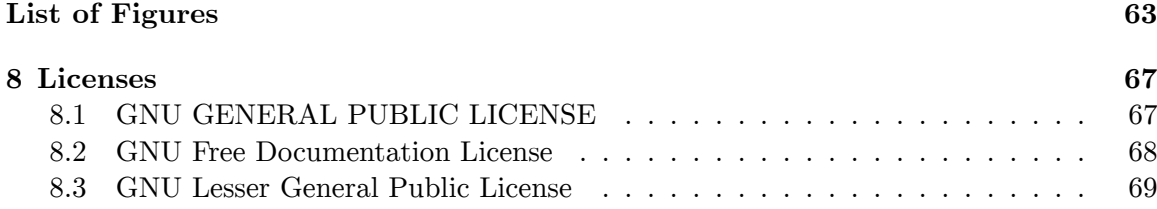

# <span id="page-5-0"></span>**1 Introduction to Building with Straw Bales**

# <span id="page-5-1"></span>**1.1 History**

While use of grass-family plant fibers has long been a part of building methods worldwide, dating far back into prehistory, actual straw-*bale* construction was pioneered in Nebraska<sup>[1](#page-5-2)</sup> in the United States<sup>[2](#page-5-3)</sup>, in the late  $19th$ /early 20th century, in response the then-new availability of baling machines and the lack of significant amounts of timber or buildable sod[3](#page-5-4) needed to build barns and housing in the Sandhills<sup>[4](#page-5-5)</sup> region. Under the Homestead  $\text{Act}^5$  $\text{Act}^5$  of 1862 and the Kinkaid  $Act<sup>6</sup>$  $Act<sup>6</sup>$  $Act<sup>6</sup>$  of 1904, the "sod-busters" were required to develop and live on their new property for five years in order to maintain ownership; building housing was a legal requirement. The straw-bale house was first seen simply as a make-shift structure, to provide temporary lodging, until enough funds were available to pay for the shipping in of timbers, to build a "real" house. However, these homes quickly proved to be comfortable, durable, and affordable, and so became regarded as permanent housing. Over the past century they have indeed outlived many neighbouring timber-frame buildings, and a number are in continuing use today and beginning their second century.

After World War II a scattering of U.S. veterans turned to straw-bale for shelter, but modern straw-bale construction experienced a re-emergence in the late  $1970^7$  $1970^7$  $1970^7$ s, after the 1973 energy crisis<sup>[8](#page-5-9)</sup> helped bring issues of real sustainability<sup>[9](#page-5-10)</sup> to the forefront, with first examples built primarily in the southwestern United States. Now, they are being built the world around, from northern Canada, Mongolia and post-Chernobyl Russia, to Mexico, Australia and New Zealand. Because it is based on an inexpensive and renewable so-called "agricultural waste product," with a technique relatively simple for beginners to implement, involving few synthetic chemicals and providing effective energy-conserving insulation, it continues to grow in popularity, especially with do-it-yourself-ers<sup>[10](#page-5-11)</sup> "owner-designer-builders" and other proponents of sustainability.

<span id="page-5-2"></span><sup>1</sup> <http://en.wikipedia.org/wiki/Nebraska>

<span id="page-5-3"></span><sup>2</sup> <http://en.wikipedia.org/wiki/United%20States>

<span id="page-5-4"></span><sup>3</sup> <http://en.wikipedia.org/wiki/sod>

<span id="page-5-5"></span><sup>4</sup> <http://en.wikipedia.org/wiki/Sandhills%20%28Nebraska%29>

<span id="page-5-6"></span><sup>5</sup> <http://en.wikipedia.org/wiki/Homestead%20Act>

<span id="page-5-7"></span><sup>6</sup> <http://en.wikipedia.org/wiki/Kinkaid%20Act>

<span id="page-5-8"></span><sup>7</sup> <http://en.wikipedia.org/wiki/1970>

<span id="page-5-9"></span><sup>8</sup> <http://en.wikipedia.org/wiki/1973%20energy%20crisis>

<span id="page-5-10"></span><sup>9</sup> <http://en.wikipedia.org/wiki/sustainability>

<span id="page-5-11"></span><sup>10</sup> <http://en.wikipedia.org/wiki/do-it-yourself>

# <span id="page-6-0"></span>**1.2 Current Perspective and Regulations**

#### (*Please help to expand this section!*)

Building with straw bales is slowly but surely gaining ever wider acceptance across America, Europe and Australasia. With some charitable groups using it in poorer countries it is also beginning to appear in South America and Eastern Europe.

Government bodies are in general less hostile than you might at first expect. In many instances government bodies actively welcome sustainable building projects and straw bale building is readily recognized as a sustainable building method. Generally there is some reluctance to accept non standard 'alternative building methods by building officials. Besides adopted straw bale building codes there are now extensive resources available based on officially executed laboratory tests, studies and reports making it much easier to win them over (see the later section entitled *Technical Studies, Reports and Tests[11](#page-6-1)* for a compilation of links to such literature).

Since the initial research done in the United States to support the adopted straw bale buildings in several counties, tests have been executed in such places as Australia, Austria, Canada, Denmark, Germany, France, Hungary and New Zealand, resulting in the adoption of either local codes or the establishment of a frame work of best practices.

### **1.2.1 Australia**

Around 1996 the Standards New Zealand/Standards Australia Joint Technical Committee for Earth Building (BD-083), chaired by New Zealand architect Graeme North, decided against publishing any specific regulatory standards.

Following the conclusion of the committee, in 2001 Standards Australia<sup>[12](#page-6-2)</sup> published an *Earth Building Handbook[13](#page-6-3)* authored by Dr Peter Walker (University of Bath, UK) with the assistance of Stephen Dobson, David Baetge, Kevan Heathcote, Chris Howe and David Oliver.[14](#page-6-4)

## **1.2.2 Canada**

Several researchers and government bodies in Canada, including the Canadian Mortgage and Housing Company<sup>[15](#page-6-5)</sup>, have been testing the abilities of straw-bale construction.<sup>[16](#page-6-6)</sup> They hope to develop building code to be included in the next revision of the Canadian Building Code.

<span id="page-6-1"></span><sup>11</sup> Chapter [4.23](#page-36-0) on page [35](#page-36-0)

<span id="page-6-2"></span><sup>12</sup> <http://www.standards.org.au/>

<span id="page-6-3"></span><sup>13</sup> <http://infostore.saiglobal.com/store/Details.aspx?productid=568794>

<span id="page-6-4"></span><sup>14</sup> The handbook is available online for over AUD \$100, a sample is also available here ˆ{[http:](http://infostore.saiglobal.com/store/downloadFile.aspx?path=Previews%%205cas%%205cmisc%%205chandbook%%205cHB195.pdf) [//infostore.saiglobal.com/store/downloadFile.aspx?path=Previews%%205cas%%205cmisc%](http://infostore.saiglobal.com/store/downloadFile.aspx?path=Previews%%205cas%%205cmisc%%205chandbook%%205cHB195.pdf) [%205chandbook%%205cHB195.pdf}](http://infostore.saiglobal.com/store/downloadFile.aspx?path=Previews%%205cas%%205cmisc%%205chandbook%%205cHB195.pdf) .

<span id="page-6-5"></span><sup>15</sup> <http://en.wikipedia.org/wiki/Canada%20Mortgage%20and%20Housing%20Corporation>

<span id="page-6-6"></span><sup>16</sup> Canada Mortgage and Housing Corporation - Documents matching 'straw' ˆ{[http://www.cmhc-schl.](http://www.cmhc-schl.gc.ca/en/search/search_001.cfm?sec=en&os=&text=straw) [gc.ca/en/search/search\\_001.cfm?sec=en&os=&text=straw}](http://www.cmhc-schl.gc.ca/en/search/search_001.cfm?sec=en&os=&text=straw)

Building permits can be issued for alternate building methods approved by an engineer.

## **1.2.3 New Zealand**

Early European settlers used clay to make wattle and daub, sod or cob houses. Chimneys were made from tree fern trunks heavily plastered with clay. Māori began to use sod to build *whare paruparu* (dirt houses) *takitaki* (walls).<sup>[17](#page-7-0)</sup> The oldest known standing earth building in New Zealand was built in [18](#page-7-1)42, the two storey *Pompallier House* in Russell<sup>18</sup>, Bay of  $Islands<sup>19</sup>$  $Islands<sup>19</sup>$  $Islands<sup>19</sup>$ .

Today the popularity of straw bale construction is increasing, with a growing number of specialist businesses dedicated to the area. Straw bale constructions are required to meet the standard New Zealand building regulations.<sup>[20](#page-7-3)</sup>

Around 1996 Graeme North, Chair of the Standards New Zealand/Standards Australia Joint Technical Committee for Earth Building (BD-083), rejected an approach to enlarge the committee's work to write strawbale standards for Australasia despite the wide range of building methods that utilised both earth and straw. The rejection was based on several reasons:

- Earth buildings rely on the binding properties of clay. Once this is absent, then you have another material and set of "rules";
- Strawbale was relatively recent in New Zealand and Australia and did not have a large number of local examples or performance history to draw upon;
- There was no adequate funding available to enable them to do the work.
- Some members of the committee had no experience or interest in strawbale.

Despite this outcome, a few years later the 'New Zealand Earth Building Standards' were published in late 1998/1999. Standards development was managed by Standards New Zealand and supported by the members of a voluntary Technical Committee. The pub-lications are available from Standards New Zealand<sup>[21](#page-7-4)</sup>:

- *NZS 4297:1998 Engineering Design of Earth Buildings (Specific Design)*
- *NZS 4298:1998 Incl Amendment#1 2000 Materials & Workmanship for Earth Buildings*
- *NZS 4299:1998 Incl Amendment#1 1999 Earth Buildings Not Requiring specific Designs*

In mid-2012, access to these three standards documents cost over NZD \$300 to purchase, $^{22}$  $^{22}$  $^{22}$ however they are usually easy to locate in a local library via services such as  $WorldCat^{23}$  $WorldCat^{23}$  $WorldCat^{23}$ and are not particularly long documents. The Earth Building Association of New Zealand suggests that the final document (*NZS 4299:1998 Incl Amendment#1 1999 Earth Buildings*

<span id="page-7-0"></span><sup>17</sup> *Rock, limestone and clay - Clay ˆ{<http://www.teara.govt.nz/en/rock-limestone-and-clay/6>}* , *Te Ara - the Encyclopedia of New Zealand*. Carl Walrond, 2009-03-02.]

<span id="page-7-1"></span><sup>18</sup> [http://en.wikipedia.org/wiki/Russell,\\_New\\_Zealand](http://en.wikipedia.org/wiki/Russell,_New_Zealand)

<span id="page-7-2"></span><sup>19</sup> [http://en.wikipedia.org/wiki/Bay\\_of\\_Islands](http://en.wikipedia.org/wiki/Bay_of_Islands)

<span id="page-7-3"></span><sup>20</sup> *Unit Standard 13033 - Alternative Building ˆ{[http://www.slideshare.net/matt07/](http://www.slideshare.net/matt07/alternative-building-8757750) [alternative-building-8757750}](http://www.slideshare.net/matt07/alternative-building-8757750)* , Matt Thompson. 2011-08-02.

<span id="page-7-4"></span><sup>21</sup> <http://www.standards.co.nz/>

<span id="page-7-5"></span><sup>22</sup> NZS 4297, NZS 4298 & NZS 4299 - Earth Building Set ˆ{[http://www.standards.co.nz/web-shop/](http://www.standards.co.nz/web-shop/?action=viewProductPack&mod=catalog&pid=4028828607e45bd10107f8186e1c0002) [?action=viewProductPack&mod=catalog&pid=4028828607e45bd10107f8186e1c0002}](http://www.standards.co.nz/web-shop/?action=viewProductPack&mod=catalog&pid=4028828607e45bd10107f8186e1c0002)

<span id="page-7-6"></span><sup>23</sup> <http://www.worldcat.org/>

*Not Requiring specific Designs*) may be useful for earth builders seeking a way to legally avoid dealing with certain planning expenses.

Also in 1998 the Building Research Association of New Zealand published an article entitled *Guidelines For Strawbale Building In New Zealand* by G. North, R. Walker, B. Gilkison, N. Crocker, A. Alcorn, T. Drupsteen in its *BUILD* magazine. This was apparently later republished as a 'bulletin' on straw bale building best practices<sup>[24](#page-8-0)</sup>, most recently updated in December  $2010^{25}$  $2010^{25}$  $2010^{25}$ .

One of the authors of that paper, architect Graeme North, presented a paper entitled *Strawbale Building Guidelines for Wet and Humid Climates (Such as New Zealand's)[26](#page-8-2)* at an international conference in 2002.

For further information on local regulations and conditions, consider visiting the *Earth Building Association of New Zealand[27](#page-8-3)* .

Category:Straw Bale Construction[28](#page-8-4)

<span id="page-8-0"></span><sup>24</sup> *BRANZ Bulletin #398: Strawbale Construction ˆ{[http://infostore.saiglobal.com/store/Details.](http://infostore.saiglobal.com/store/Details.aspx?ProductID=589139) [aspx?ProductID=589139}](http://infostore.saiglobal.com/store/Details.aspx?ProductID=589139)* , Building Research Association of New Zealand, 2000.

<span id="page-8-1"></span><sup>25</sup> *BRANZ Bulletin #530: Strawbale Construction ˆ{[http://www.branz.co.nz/cms\\_display.php?sn=](http://www.branz.co.nz/cms_display.php?sn=123&st=1) [123&st=1}](http://www.branz.co.nz/cms_display.php?sn=123&st=1)* , Building Research Association of New Zealand, December 2010.

<span id="page-8-2"></span><sup>26</sup> <http://www.ecodesign.co.nz/strawbalePF.shtml>

<span id="page-8-3"></span><sup>27</sup> <http://www.earthbuilding.org.nz>

<span id="page-8-4"></span><sup>28</sup> <http://en.wikibooks.org/wiki/Category%3AStraw%20Bale%20Construction>

# <span id="page-9-0"></span>**2 Materials**

# <span id="page-9-1"></span>**2.1 Straw sources, bale dimensions and compression**

Straw-bales can be made from a range of plant fibers, not only grass-family species like wheat, rye, barley, blue-grass and rice, but also flax, hemp, etc. (Bales of recycled materials like paper, pasteboard, waxed cardboard, crushed plastics, whole tires and used carpeting have also all been used or are currently being explored for building.)

Basic straw-bales are produced on farms and referred to as "field-bales". These come in a range of sizes, from small "two-string" ones 18 in (460 mm) wide, by either 14 or 16 in (350 to 400 mm) high, and 32 to 48 in  $(0.8 \text{ to } 1.2 \text{ m})$  long, to three-string "commercial bales" 21 in wide, by 16 in high, by 3 to 4 ft long. These sizes range from 40 to as much as 100 pounds  $(18 \text{ to } 45 \text{ kg}).$ 

Even larger "bulk" bales are now becoming common, 3 by 3 ft (1 by 1 m), or  $3 \times 4$  ft (1 m by 1.2 m) by 6 ft  $(2 \text{ m})$  long and even  $4 \times 4 \times 8$  ft  $(1.2 \text{ by } 1.2 \text{ by } 2.4 \text{ m})$  long, weighing up to a ton, plus rolled round bales 4 to 5 ft (1.2 to 1.5 m) in diameter. All of these "economy-size" units also offer unique potential for imaginative designers.

A newer trend is the use of high-density recompressed bales, sometimes called strawblocks<sup>[1](#page-9-2)</sup>, offering far higher compression strength. These bales, "remade" from field bales, in massive stationary presses producing up to 1 million pounds of force (4 MN), were originally developed for cargo-container transport to over-seas markets.

But innovators soon discovered that where a wall of "conventional field bales" is able to support a roof load of 600 pounds per foot  $(900 \text{ kg/m})$ , the high-density bales can support up to 3,000 to 4,500 pounds per foot  $(4.500 \text{ to } 7.000 \text{ kg/m})$ . This makes them particularly suited to load-bearing<sup>[2](#page-9-3)</sup> multi-storey or "living-roofed" designs, and they may be faced with siding, gyp-board or paneling and have cabinetry hung directly from them with long sheetrock screws.

They are available in a range of sizes from different companies' presses but 2' long by 2' high by 18" wide might be considered "typical"; because they are bound with horizontally ties or straps, at 3" or 4" intervals vertically, they may be recut with a chain-saw at a range of heights. They are usually used in "stacked bond", with the straws running vertically for greatest strength and tied with "re-mesh" on both sides before stucco application.

<span id="page-9-2"></span><sup>1</sup> <http://en.wikipedia.org/wiki/strawblocks>

<span id="page-9-3"></span><sup>2</sup> <http://en.wikipedia.org/wiki/load-bearing>

# <span id="page-10-0"></span>**2.2 Choosing your bales**

- $\bullet\,$  straw source
- $\bullet\,$  twine tightness
- compression
- $\bullet\,$  humidity

Category:Straw Bale Construction[3](#page-10-1)

<span id="page-10-1"></span><sup>3</sup> <http://en.wikibooks.org/wiki/Category%3AStraw%20Bale%20Construction>

# <span id="page-11-0"></span>**3 Characteristics**

The thick walls (typically 21 to 26 inches (530 mm) when stuccoed/plastered), result in deeper window and door "reveals", similar to stone and adobe buildings. Since the bales are irregular and may be shaped easily, they are readily adaptable to curved designs, and when plastered, tend toward a relaxed, imperfect texture and shape. If flat, straight walls are desired, this can be achieved, as well, by the application of more plaster.

- . Acoustics<sup>1</sup>
- . Insulation<sup>2</sup>
- . Thermal mass<sup>3</sup>
- . Passive solar<sup>4</sup>
- [5](#page-11-5). Availability, types and  $\cot^5$
- . Resistance to pests<sup>6</sup>
- . Resistance to fire<sup>7</sup>
- . Structural properties<sup>8</sup>
- [9](#page-11-9). Design and construction challenges

Category:Straw Bale Construction<sup>[10](#page-11-10)</sup>

<span id="page-11-1"></span><http://en.wikibooks.org/wiki/%2FAcoustics>

<span id="page-11-2"></span><http://en.wikibooks.org/wiki/%2FInsulation>

<span id="page-11-3"></span><http://en.wikibooks.org/wiki/%2FThermal%20mass>

<span id="page-11-4"></span><http://en.wikibooks.org/wiki/%2FPassive%20solar>

<span id="page-11-5"></span><http://en.wikibooks.org/wiki/%2FAvailability%20types%20and%20cost>

<span id="page-11-6"></span><http://en.wikibooks.org/wiki/%2FResistance%20to%20pests>

<span id="page-11-7"></span><http://en.wikibooks.org/wiki/%2FResistance%20to%20fire>

<span id="page-11-8"></span><http://en.wikibooks.org/wiki/%2FStructural%20properties>

<span id="page-11-9"></span><http://en.wikibooks.org/wiki/%2FDesign%20and%20construction%20challenges>

<span id="page-11-10"></span><http://en.wikibooks.org/wiki/Category%3AStraw%20Bale%20Construction>

# <span id="page-13-0"></span>**4 Acoustics of straw bale structures**

A report carried out in Denmark (Halmhuse - Udformning og materialeegenskaber Straw\_Bale\_Construction/Resources/Technical\_Studies<sup>[1](#page-13-2)</sup>) measured the sound insulation performance of a wall in an existing home. The measurements were carried out in a wall with both horizontal strawbales (where the straws were perpendicular to the plane of the wall) and on a wall with vertical strawbales (where the straws were parallel with the plane of the wall). In both instances there were approximately 40 mm of clay rendering on each side of the wall. In the first instance the sound insulation (expressed with the sound reduction R'w) was found to be  $R'w=52$  dB and in the second instance to be  $R'w=46$  dB. The second result is affected considerably by bed-lofts in both rooms that were carried by a wooden framework in the wall. DELTA <http://www.delta.dk/> estimates that an construction focusing on reducing the transmission due to openness in the construction (flank transmission), would be able to obtain values of 53-54 dB, regardless of the direction of the straws. For comparison it can be mentioned that the requirement of the Danish Building Regulations in 2004 for a wall that separates apartments in housing blocks is 52 dB, while the requirement for walls between non-detached houses built in accordance with the Danish Building Regulations for Small Houses is 55 dB. It should be mentioned that walls that only just satisfy these code requirements are not always perceived as satisfactory by the residents. For most other applications the strawbale-walls will have satisfactory sound insulation performance. Within a dwelling the sound reduction is particularly satisfactory and the actual sound insulation will most likely be determined by the doors.

A less formal study was made of a recording studio in Sydney by John Glassford of Huff 'n' Constructions<sup>[2](#page-13-3)</sup>. This has yet to be added.

# <span id="page-13-1"></span>**4.1 Links**

These links are what I have for SB recording studio's

- <http://www.alteredstaterecords.com/strawbalestudio.html>
- <http://www.aaronenglish.com/aaronbio.html>
- <http://www.johari.co.uk/music.html>
- [http://web.archive.org/20020228092424/www.geocities.com/dreamingbones/](http://web.archive.org/20020228092424/www.geocities.com/dreamingbones/music.html) [music.html](http://web.archive.org/20020228092424/www.geocities.com/dreamingbones/music.html)
- <http://www.pindropclub.co.uk/strawdio>
- <http://sbregistry.greenbuilder.com/search.straw?RID=110>

<span id="page-13-2"></span><sup>1</sup> Chapter [4.23](#page-36-0) on page [35](#page-36-0)

<span id="page-13-3"></span><sup>2</sup> <http://www.glassford.com.au/>

Category:Straw Bale Construction[3](#page-14-2)

# <span id="page-14-0"></span>**4.2 Insulation**

# <span id="page-14-1"></span>**4.3 UK**

Straw in steady state conditions is an unexceptional insulator in the context of insulating materials that are typically considered when designing a building envelope.

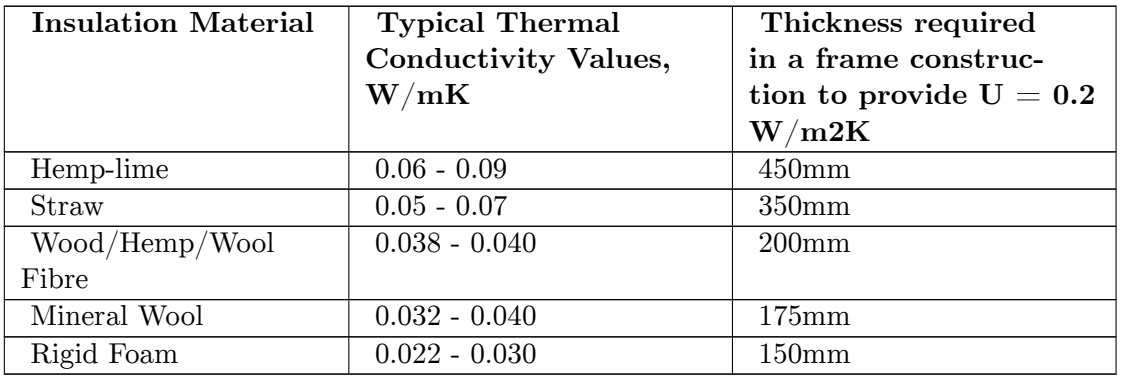

*Note: of the materials given in the table above straw is the only one that can also be used as the principle structural element.*

*Note: U = 0.2 W/m2K is a steady state target proposed in case studies for the 2013 Part L draft, the new regulations do allow dynamic methods of analysis where natural fibre insulation materials perform significantly better.*

However, the first point to note is that in common with all natural fibre insulation, straw performs better under dynamic conditions. So if a typical day/night cycle is considered better in-situ performance will be recorded than would be predicted from a typical U value calculation.

The next point to consider is that straw is used in bale form and typically laid flat to maximise stability during construction. So more straw is put into the building to fascilitate the construction sequence than would be needed to provide adequate thermal performance.

Finally straw is low density and the higher density renders are thin. So thermal mass and thermal lag time are less than for a traditional masonry construction. However natural fibres interact with moisture in the air which causes a 'virtual' thermal mass effect as water vapour changes phase, this has been more thoroughly investigated in hemp-lime than straw, but is still not fully understood.

<span id="page-14-2"></span><sup>3</sup> <http://en.wikibooks.org/wiki/Category%3AStraw%20Bale%20Construction>

### <span id="page-15-0"></span>**4.4 US**

A carefully constructed straw-bale building has excellent thermal performance because of its combination of the bales' high insulative value and the thermal mass provided by the interior's thick plaster coating. (Read the section on thermal mass for more on the advantages of a high mass construction.)

A good starting point is a discussion of what R-value is, and what it is not. It is not an absolute measure of how energy efficient your building is. It is not even a perfect way of predicting the wall's contribution to thermal comfort. It is one piece of information about the wall that, with other information, can enable you to estimate the heat loss and heat gain through the walls. R-value is the inverse of U-factor  $(R = 1 / U)$ . U-factor is a measure of thermal conductance, or how easily a material (or system) allows heat to pass through it. This is how U-factor is defined (in the U.S.): the number of British thermal units that pass through one square foot of a material (or system) per hour with a one degree Fahrenheit temperature difference between the two sides of the material. Mathematically:

 $U = \left(\frac{Btu}{b \times a \times c}\right)$ *h×a×F*  $\setminus$ 

 $Btu = British$  thermal units,  $a = area$  in square feet,  $F = temperature$  fahrenheit

In most other countries U-factor is defined in terms of Watts per square meter per Kelvin  $[W/(m2*K)]$ . To convert metric (SI) U-factors to inch-pound (IP) U-factors multiply by 0.1761; to convert the other way, simply divide by 0.1761. To convert IP R-values to metric R-values, multiply by 5.6783.

When a laboratory tests a material (or system) to determine its thermal conductance or resistance, they determine the heat flow from one side to the other on the basis of measured surface temperatures and heat energy required on the warm side of the wall to maintain a steady heat flow. This provides the U-factor, which is then converted to R-value for some purposes. (Nehemiah Stone, 2003)

(the following comments are imperial R value) The theoretical R-value<sup>[4](#page-15-1)</sup> (thermal resis-tance<sup>[5](#page-15-2)</sup>) for a 1[6](#page-15-3).5 inch (420 mm) straw bale was calculated by Joseph McCabe as 52 (RSI<sup>6</sup>-9.2). This is compared with a theoretical R-value for 3.5 inch (90 mm) of fibreglass (the conventional insulation material used in home construction) of 13 (RSI-2.3). This means fibreglass has an R-value of about 3.7 per inch (RSI-0.26 per centimeter) and straw bales have about 3.2 per inch (RSI-0.22 per centimeter).

Some lab tests of straw-bale assemblies have found significantly lower R-values in practice. However, the more conservative of these results still suggests an R-value of 28 for an 18" wall <http://www.cmhc.ca/publications/en/rh-pr/tech/tech02-115-e.html>, which is a significant improvement over the R-14 of an energy-efficient insulated 2x6 wall[http:](http://www.cmhc.ca/publications/en/rh-pr/tech/tech02-115-e.html) [//www.cmhc.ca/publications/en/rh-pr/tech/tech02-115-e.html](http://www.cmhc.ca/publications/en/rh-pr/tech/tech02-115-e.html). Straw-bale experts suggest that it is possible to approach theoretical R-values by giving more attention to detailing, but this has never been documented.

<span id="page-15-1"></span><sup>4</sup> <http://en.wikibooks.org/wiki/R-value>

<span id="page-15-2"></span><sup>5</sup> <http://en.wikibooks.org/wiki/thermal%20resistance>

<span id="page-15-3"></span><sup>6</sup> <http://en.wikibooks.org/wiki/R-value>

Tests have shown a range of values from R-17 (for an 18" bale wall) to R-55 (for a 23" bale). Analysis at Oak Ridge National Lab, among other places, has shown that R-values for insulation materials used in "standard" walls are generally much higher than the R-value for the wall as an assembly of disparate materials. Joe McCabe recently postulated that the same phenomenon could account for the difference between the high values from his testing of bales and the lower values obtained in the 1998 Oak Ridge test of a straw bale wall system. While it is possible that the relatively low densities where bales abut each other might contribute to greater heat loss than would be measured through an individual bale, it is unlikely that this would account for the entire difference. This difference between bales and bale walls is similar to the difference between standard insulation and what is found in stud framed walls (insulation voids, thermal bridges, uninsulated headers, and other faults).

It is noteworthy that all tests of straw bale wall systems prior to the Oak Ridge test in 1998 had potentially significant shortcomings and should not be considered particularly reliable. The last Oak Ridge test had no identified deficiencies and is considered by most to be an accurate determination of the thermal resistance of straw bale walls. ORNL determined the R-value to be R-27.5 (or R-1.45/inch), or R-33 for three string  $(23)$  bale wall systems. Shaving a bit off the top just for conservatism's sake, the California Energy Commision officially regards a plastered straw bale wall to have an R-value of 30.

Category:Straw Bale Construction[7](#page-16-2)

## <span id="page-16-0"></span>**4.5 Thermal mass**

Main Page: Thermal mass<sup>[8](#page-16-3)</sup> The interior plaster on a straw bale wall works as an excellent thermal mass on a diurnal $9$  cycle.

Thermal mass reduces temperature swings due to daytime warming and night time cooling, by absorbing and then gradually releasing heat. This can result in a direct reduction in the need for fuel or electricity to regulate temperature, and indirectly in savings through lifestyle adjustments: occupants of a moderate environment, with only gradual temperature swings, are less likely to use artificial heating and cooling. This is most easily achieved at high desert altitudes where a clear sky contributes to both warm days (solar gain) and cool nights (nighttime cooling), but the principle still works in other climates as well.

Category:Straw Bale Construction<sup>[10](#page-16-5)</sup>

## <span id="page-16-1"></span>**4.6 Thermal mass**

(Please help expand this section, specifically adding comparative)

<span id="page-16-2"></span><sup>7</sup> <http://en.wikibooks.org/wiki/Category%3AStraw%20Bale%20Construction>

<span id="page-16-3"></span><sup>8</sup> <http://en.wikibooks.org/wiki/Thermal%20mass>

<span id="page-16-4"></span><sup>9</sup> <http://en.wikibooks.org/wiki/diurnal>

<span id="page-16-5"></span><sup>10</sup> <http://en.wikibooks.org/wiki/Category%3AStraw%20Bale%20Construction>

Straw bale like all other organic insulation materials are better able to buffer heat then inorganic insulation. Basically this improves thermal comfort within a building, exterior temperature swings are delayed and damped. Having thermal mass is the difference between the interior comfort experienced within a catherderal or in a corrugated shed, either in the summer or winter. The fact that a straw bale wall should be plastered on innner and outer surfaces greatly enhances the heat buffering effect by substantially adding to the thermal mass of the building.

The combination of insulation with sufficient thermal mass creates the high level of comfort experienced in most straw bale buildings. Adding extra thermal mass by even thicker plaster layers on inner surfaces encounters the effects of diminishing returns. Doubling the thickness over 35mm (which seams to be the optimum) increases comfort by an insignificant amount. Depending on the location overheating can take place if there is too much equator facing glass. This can be combatted by adding extra thermal mass. Shading though is far more effective but correctly dimensioning the amount of glasing is even better as it saves the heat loss through the glasing at night or overcast days.

(Passive Solar should be moved to a more appropriate section)

Passive solar refers to buildings designed to maximise the heating and cooling effects of the environment around them. They are called passive because there are none (or few) parts of the design that require energy to operate. The most common technique for passively taking advantage of the environment is maximising solar gain by exposing interior surfaces to the suns warmth and then designing the building to best contain that warmth. At the other end of the scale, where climates are hot and passive cooling is what's needed, one technique is using rising warm air to draw basement cooled air up through a building.

Any building taking advantage of passive solar gain must have well insulated interior surfaces which are exposed to sunlight and have enough mass to store daytime heat and release it at night. How suited a straw bale house is to taking advantage of solar gain depends on the mass (think of thickness) of the inside plaster coating, though some maintain that straw bale constructions are inherently unsuitable for passive solar gain <http://www.thenaturalhome.com/passivesolar.html> (although the article seems to neglect the surface plaster). It should be stressed that straw bale homes are not inherently good for passive solar gain, they need to be designed to make use of it, it doesn't just happen. The same is true of any building material or system.

Following are the basic features that distinguish straw bale buildings designed to maximise passive (think of free and sustainable) heating and cooling:

- Limited exterior wall surface with high insulation<sup>[11](#page-17-0)</sup>.
- Equator-facing, East and West Roof overhangs correctly sized to block the summer sun (angle) and still allow the lower winter sun angle to provide heating of interior thermal  $mass<sup>12</sup>$  $mass<sup>12</sup>$  $mass<sup>12</sup>$ .
- Passive preheating/precooling of external air by drawing through cellers, porches, glass houses and heat exchangers<sup>[13](#page-17-2)</sup>.

<span id="page-17-0"></span><sup>11</sup> [http://en.wikipedia.org/wiki/Thermal\\_insulation](http://en.wikipedia.org/wiki/Thermal_insulation)

<span id="page-17-1"></span><sup>12</sup> [http://en.wikipedia.org/wiki/Thermal\\_mass](http://en.wikipedia.org/wiki/Thermal_mass)

<span id="page-17-2"></span><sup>13</sup> [http://en.wikipedia.org/wiki/Heat\\_exchanger](http://en.wikipedia.org/wiki/Heat_exchanger)

#### **Features specific to cold climates**

- Large ( super insulated<sup>[14](#page-18-1)</sup> low-e<sup>[15](#page-18-2)</sup>) glass surfaces with high orientation for maximum sun exposure of the buildings interior. In strawbale buildings the inside plastered surface of the bales is a great surface for collecting sunlights heat and radiating it slowly back to the inside space. See also w:Solar gain:solar gain<sup>[16](#page-18-3)</sup>.
- Superinsulated doors, windows and frames. Glazing with low-emissivity glass coatings facing outwards
- Position doors for minimum wind exposure, preferably with an enclosed porch.
- External postbox, not an in-door hole.
- Building envelope air-tightness (see below).
- For extra winter heating the focus is on renewable fuels (plant oils/ charcoal and wood) or sun heated systems (solar collectors<sup>[17](#page-18-4)</sup> or heat pumps<sup>[18](#page-18-5)</sup>).

#### **Features specific to hot climates**

- Glass openings (and leisure areas) need to be protected from radiated heat from surrounding object like sun baked sand or earth, outside planting can greatly reduce radiated ground heat.
- Shading and orientation to avoid sun exposure, especially to the buildings interior.
- Position windows where they can make the most efficient use of prevailing wind for cooling and ventilation.

One common source of confusion when talking about 'passive' construction is the term 'breath' which is more accurately known as "vapor permeability". People talk about straw bale walls breathing, but this has nothing to do with **air** moving through the wall, it's about **moisture** moving through the wall. Really it is better to refer to it as moisture permiability. In this way walls that can transport odour filled moisture to the outside contribute to a high air quality, without air moving through the wall.

Category:Straw Bale Construction<sup>[19](#page-18-6)</sup>

1. REDIRECT Straw Bale Construction/Characteristics/Availability types and  $\cos t^{20}$  $\cos t^{20}$  $\cos t^{20}$ 

## <span id="page-18-0"></span>**4.7 Resistance to pests**

Straw bales are thick and dense enough to keep out many kinds of pests. As well, the outer layer of plaster makes them unattractive or impenetrable to animals and insects. Finally, because straw contains little nutrient value to most animals and insects, it does not attract pests.

<span id="page-18-1"></span><sup>14</sup> [http://en.wikipedia.org/wiki/Insulated\\_glazing](http://en.wikipedia.org/wiki/Insulated_glazing)

<span id="page-18-2"></span><sup>15</sup> <http://en.wikipedia.org/wiki/Low-emissivity>

<span id="page-18-3"></span><sup>16</sup> [http://en.wikipedia.org/wiki/Solar\\_gain%3Asolar%20gain](http://en.wikipedia.org/wiki/Solar_gain%3Asolar%20gain)

<span id="page-18-4"></span><sup>17</sup> [http://en.wikipedia.org/wiki/Solar\\_collector](http://en.wikipedia.org/wiki/Solar_collector)

<span id="page-18-5"></span><sup>18</sup> [http://en.wikipedia.org/wiki/Heat\\_pump](http://en.wikipedia.org/wiki/Heat_pump)

<span id="page-18-6"></span><sup>19</sup> <http://en.wikibooks.org/wiki/Category%3AStraw%20Bale%20Construction>

<sup>20</sup> [http://en.wikibooks.org/wiki/Straw%20Bale%20Construction%2FCharacteristics%](http://en.wikibooks.org/wiki/Straw%20Bale%20Construction%2FCharacteristics%2FAvailability%20types%20and%20cost)

<span id="page-18-7"></span>[<sup>2</sup>FAvailability%20types%20and%20cost](http://en.wikibooks.org/wiki/Straw%20Bale%20Construction%2FCharacteristics%2FAvailability%20types%20and%20cost)

Termites like moist damp conditions. While a wall is kept dry, there is little danger termites would have any interest. When termites do manage to enter a wall, they tend to bypass the straw and attack any wooden studs.

In North America, termites attacked straw bale houses only very rarely.

Category:Straw Bale Construction<sup>[21](#page-19-2)</sup>

## <span id="page-19-0"></span>**4.8 Resistance to fire**

Although loose straw is quite flammable, once packed into a bale it is too dense to allow enough air for combustion<sup>[22](#page-19-3)</sup>. By analogy, it is easy to light a single piece of paper on fire, but difficult and time consuming to burn an entire phone book. In construction it is critical to have, at a minimum, a parge coat of plaster on all surfaces of the wall. Parge coating the wall involves troweling on a thin coating of mortar and brushing it smooth.

Typical failure of straw-bale homes involves frame walls set against straw-bale walls without a parge coat. A spark from an electrical short or an error by a plumber ignites the hair-like fuzz on the exposed bale. The flame spreads upward and sets the wood framing on fire causing the wood framing to burn. The typical fire results in little fire damage to bales, but extensive water damage due to the fire suppression activities.

The ASTM E-119 fire resistance test for plastered straw-bale wall assemblies in 1993 passed for a 2 hour fire-wall assembly. In this test a gas flame blows on one side of the wall at approximately 2000 degree Fahrenheit (1100 degrees Celsius) while the temperature of the other side of the wall is continuously measured. The results of this test had no burn-through and a maximum temperature rise of 60 degrees Fahrenheit (33.3 degrees Celsius).

Category:Straw Bale Construction<sup>[23](#page-19-4)</sup>

## <span id="page-19-1"></span>**4.9 Limits to structural strength**

Load-bearing straw-bale walls are typically used only in single-storey or occasionally doublestorey structures. A dug foundation (basement) is uncommon.

An all-straw vaulted building<sup>[24](#page-19-5)</sup> was designed and built in Joshua Tree, California, and greatly exceeded the structural requirements for this highly active seismic zone.

Post and beam straw-bale structures have been used for buildings as large as 14,000 square feet  $(1,300 \text{ m}^2)$  and even for a United States Post Office, in Corrales, NM [http://www.](http://www.sarep.ucdavis.edu/NEWSLTR/v5n3/sa-10.htm) [sarep.ucdavis.edu/NEWSLTR/v5n3/sa-10.htm](http://www.sarep.ucdavis.edu/NEWSLTR/v5n3/sa-10.htm).

<span id="page-19-2"></span><sup>21</sup> <http://en.wikibooks.org/wiki/Category%3AStraw%20Bale%20Construction>

<span id="page-19-3"></span><sup>22</sup> <http://en.wikibooks.org/wiki/combustion>

<span id="page-19-4"></span><sup>23</sup> <http://en.wikibooks.org/wiki/Category%3AStraw%20Bale%20Construction>

<span id="page-19-5"></span><sup>24</sup> [http://en.wikibooks.org/wiki/Straw%20Bale%20Construction%2FAll-straw%20vaulted%](http://en.wikibooks.org/wiki/Straw%20Bale%20Construction%2FAll-straw%20vaulted%20building) [20building](http://en.wikibooks.org/wiki/Straw%20Bale%20Construction%2FAll-straw%20vaulted%20building)

# <span id="page-20-0"></span>**4.10 UK Structural Design of Loadbearing Straw Bale Buildings**

In the UK there are currently two main ways of building with straw: onsite or prefabricated. In both cases the straw is covered by an earth or lime render, note NEVER a cement render!

In the UK the recommended minimum density for a straw bale is  $110\text{kg/m}^{\degree}3$  this is to ensure a good bond between the straw and render by improving the dimensional stability of the straw.

The below is based on the *Natural Building Materials* lecture series given at the University of Bath (BRE Centre for Innovative Construction Materials)

## **4.10.1 Traditional Construction**

#### **Vertical Load Capacity**

Current practise is to ignore the strength of the straw and only consider the strength of the render. Recent testing at the University of Bath has shown that the render more than any other variable affects strength and stiffness.

Consider a typical wall section for a one-storey building that uses standard two string bales laid flat (450mm) and 35mm render internally and externally. A timber base and header plate are positioned to ensure uniform load distribution.

> **Figure 1** Typical wall Section detail one storey building

25

Assume that there is sufficient composite behaviour that the render will be restrained from buckling by the straw, the wall is plumb and the load is concentric.

Area of render  $= 2 \times 35 \times 1000 = 70 \times 10^{3}$  mm<sup>2</sup> per m run of wall

So even a low strength mortar  $\sigma c = 0.5$  N/mm<sup> $\gamma$ </sup>2

Gives a theoretical allowable force,  $F = A \times \sigma c = 35kN$  per m run of wall

However it is unlikely that a wall will ever be built plumb so a **practical limit of 10kN/m run is applied**. Addional checks should be done if the wall is to be eccentrically loaded as this will result in unequal load share between the internal and external renders.

#### **Lateral Load Capacity**

Once again the strength of the straw is ignored and composite behaviour is assumed. Failure is taken to be when the render cracks and leaves the straw vulnerable.

<sup>25</sup> <http://en.wikibooks.org/wiki/>

Calculate the second moment of area,  $I = 2[b(t^3)/12 + bt(d^2)]$  (from parallel axis theorem)

Calculate the section modulus,  $z = I/y$  (y is distance from centroid to extreme edge)

Moment resistance of the wall is given by,  $M = z \times \sigma b$  ( $\sigma b$  of render, ignore straw)

Rearrange  $M = w(1^2)/8$  for w to find failure load.

#### **Racking Resistance**

Straw constructions that are one or two storeys high generally do not have racking issues providing the walls are continuous and window openings are restricted to 50% of the wall area.

#### **4.10.2 Prefabricated**

The main supplier of prefabricated straw bale units in the UK is  $\text{Model}^{26}$  $\text{Model}^{26}$  $\text{Model}^{26}$ . The panels are made near to site in a flying factory, allowing the use of local straw which minimises embodied carbon due to transportation. The frame is machine cut glulam with steel corner bracing to improve racking resistance. These can be load bearing up to three storeys or used non-structurally as cladding panels.

Category:Straw Bale Construction<sup>[27](#page-21-2)</sup>

## <span id="page-21-0"></span>**4.11 Design and construction challenges**

Straw-bale construction is still considered experimental in many jurisdictions. Building codes may not include it, local authorities may not recognise it, and most contractors will probably not be experienced in its use.

Straw-bale buildings must be carefully designed to eliminate the possibility of moisture entering the walls, especially from above. Successful designs often incorporate roof overhangs that are wider than normal and roof shapes and detailing that minimise the risk of water splashing against walls.

Because straw-bale walls are much thicker than normal walls, there is sometimes a compromise between the size of the building's footprint and the amount of living space.

Category:Straw Bale Construction[28](#page-21-3)

- 1. Foundations[29](#page-21-4) *frost, soil types, insulation*
- 2. Walls[30](#page-21-5) *load bearing, non-load bearing, curved*
- 3. Finishes[31](#page-21-6) *clay plaster, cement render, lime based plaster, mechanical application*

<span id="page-21-1"></span><sup>26</sup> <http://www.modcell.com/>

<span id="page-21-2"></span><sup>27</sup> <http://en.wikibooks.org/wiki/Category%3AStraw%20Bale%20Construction>

<span id="page-21-3"></span><sup>28</sup> <http://en.wikibooks.org/wiki/Category%3AStraw%20Bale%20Construction>

<span id="page-21-4"></span><sup>29</sup> <http://en.wikibooks.org/wiki/%2FFoundations>

<span id="page-21-5"></span><sup>30</sup> <http://en.wikibooks.org/wiki/%2FWalls>

<span id="page-21-6"></span><sup>31</sup> <http://en.wikibooks.org/wiki/%2FFinishes>

- 4. Openings[32](#page-22-2) *water proofing, tightness, design considerations, location, natural lighting*
- 5. Roofing[33](#page-22-3) *green roofs, straw insulated, seashell insulated*
- 6. Non-residential Buildings<sup>[34](#page-22-4)</sup>
- 7. Pushing the Limit[35](#page-22-5) *arches, domes, stringless bales*
- 8. Building Services[36](#page-22-6) *electrical cables, plumbing, heating and cooling*

Category:Straw Bale Construction[37](#page-22-7)

# <span id="page-22-0"></span>**4.12 Foundations**

The first rule of building with straw is to keep it dry ("good hat and goot boots"). This includes the foundations. Moisture will eventually find its way into even the best wall so foundations must allow any moisture to drain away. An impermeable foundation will trap moisture near the straw and cause it to degrade quickly. Care should also be taken positioning membranes for the same reason.

One possible solution is building a stone, lime mortar and rubble infill foundation. Build it up above ground level to protect against rising damp and rain splash. Other alternatives include rubble piers, rammed earth depending on the site and the desired aesthetic.

Concrete footing<sup>[38](#page-22-8)</sup>/foundations<sup>[39](#page-22-9)</sup> or thickened-edge-slab-on-grade foundations are another option. A building with concrete foundations is generally much easier to attain building approval for. While the most common solution, the cement used in concrete does require large amounts of energy for cement production. Concrete foundations contribute up to 70% of the ecological footprint of a straw bale house.

# <span id="page-22-1"></span>**4.13 Toe up**

To further prevent water damage, on top of the foundations one will generally find a toe up, a basis for the straw bale wall. It is made out of two parallel  $5x10 (2x2")$  or  $10x10cm (4x4")$ beams. These are spaced evenly about the width of one bale apart, the space between them filled with somewhat water resistant insulation like perlite, sheep wool, crushed shells or alternatives less friendly to the environment.

Pier foundations with joists raised well above ground level are a relatively common option in Australia and Germany. Even if the piers are poured or pre-fab concrete a vast savings on concrete is made. This technique also has the added bonus of allowing the use of straw bales as underfloor insulation as they are raised well above grade.

Bales can also be stacked over stem walls with joisted floors.

<span id="page-22-2"></span><sup>32</sup> <http://en.wikibooks.org/wiki/%2FOpenings>

<span id="page-22-3"></span><sup>33</sup> <http://en.wikibooks.org/wiki/%2FRoofing>

<span id="page-22-4"></span><sup>34</sup> <http://en.wikibooks.org/wiki/%2FNon-residential%20Buildings>

<span id="page-22-5"></span><sup>35</sup> <http://en.wikibooks.org/wiki/%2FPushing%20the%20Limit>

<span id="page-22-6"></span><sup>36</sup> <http://en.wikibooks.org/wiki/%2FBuilding%20Services>

<span id="page-22-7"></span><sup>37</sup> <http://en.wikibooks.org/wiki/Category%3AStraw%20Bale%20Construction>

<span id="page-22-8"></span><sup>38</sup> <http://en.wikipedia.org/wiki/footing>

<span id="page-22-9"></span><sup>39</sup> <http://en.wikipedia.org/wiki/Foundation%20%28architecture%29>

With load-bearing straw-bale homes rubble trench foundations<sup>[40](#page-23-3)</sup> or Earthbag construction<sup>[41](#page-23-4)</sup> foundations are increasingly used, as an alternative to conventional footings. Some pioneer designers are even using rock-filled gabions or earth-filled "bastions" in lieu of concrete.

# <span id="page-23-0"></span>**4.14 Underfloor insulation**

The use of straw as underfloor insulation is usually discouraged because straw will rot and grow mold if it gets damp  $(>18\%$  moisture content). Avoiding moisture is especially important kitchens and bathrooms where flooding is possible due to plumbing leaks/broken washing machines/over flowing bath tubs etc. One experimental building in Belgium tried to remedy this with a clever foundation floor structure. From bottom to top: big stones, sand, strong plastic tarp, sand, recycled building bricks (spaced so air can flow between them), straw blocks, and rammed earth for the floor.

A bed of shells has been used with much success in Denmark as a combined rubble bed and insulation. At a thickness of between 119.4 and 124.9mm conductivity is between 0.120 and 0.112 W/mK. Compared to industrial products (such as expanded ceramic or spun glass or rock) shells therefore provide good insulation as a nearly carbon neutral industrial waste product.

# <span id="page-23-1"></span>**4.15 Heating**

While thinking about the design of your foundations, or more specifically the foundation pad, this is the time to think about heating options. One of the options gaining popularity is in-floor radiant heating. You can read more about this in the section on building services under heating and cooling.

# <span id="page-23-2"></span>**4.16 US specific**

Foundations can still be a major cost as most building codes still require a footing of at least 12 inches or to the frost line, whichever is deeper. They then require that a pad be poured that is at least the width of the bales being used(possibly three inches less if you are going to use rigid insulation on the outside of the foundation) for at least 8 inches above final grade. This is the least restrictive code that has been written to date. If you are not being bound by code (rural area) you might be able to get away with using something much less energy intensive than concrete.

• Note: Definitely check with the local code compliance or county property appraiser to get their input. Give them a bit of the information here and other places to warm them to the idea. If you are going to be bound by code you need to know that and follow it. Or alternatively, sell that piece of land and move elsewhere.

<span id="page-23-3"></span><sup>40</sup> <http://en.wikipedia.org/wiki/Rubble%20trench%20foundation>

<span id="page-23-4"></span><sup>41</sup> <http://en.wikipedia.org/wiki/Earthbag%20construction>

#### **Further reading**

• Jay H. Crandell, Design Guidelines for Frost Protected Shallow Foundations (2Mb  $PDF<sup>42</sup>$  $PDF<sup>42</sup>$  $PDF<sup>42</sup>$ , 1994, U.S. Department of Housing and Urban Development

### **References**

• **Thermal insulation of mussell shells, three different densities** (2001, Jørgen Munch-Andersen, Birte Møller Andersen and Danish Building and Urban Research.) These tests were to measure the conductivity of Mussel shells carried out in 2001 and can be downloaded in Danish from the Straw\_Bale\_Construction/Resources/Technical\_Studies Technical studies<sup>[43](#page-24-2)</sup> section of this book. The shells were dried in a 60celcius oven before the tests. The tests were carried out following EN 822, 823 (1994) and ISO 8301 (1991). The margin of error is  $+2\%$ . There is an article about the tests in The Last Straw Journal (2005 Issue  $\#52$ ) Part of "Straw Bale Houses - design and material properties".

Category:Straw Bale Construction<sup>[44](#page-24-3)</sup>

# <span id="page-24-0"></span>**4.17 Walls**

## **4.17.1 Straw Bale Infill**

The original "Nebraska" straw-bale building technique was one in which walls of straw-bales actually provided the support for the roof-structure above, so these are now referred to as load-bearing, and straw-bale homes of this style continue to be built and permitted.

An alternative method of construction uses a post and beam<sup>[45](#page-24-4)</sup> framing system to carry roof, wind and seismic loads. Once that structure is in place, the walls are then infilled with straw bales for insulation. This type of structure is popular because it allows bale placement to be accomplished with the roof already in place, "in the dry", and can easily be demonstrated to conform to building  $\text{code}^{46}\text{s}$  $\text{code}^{46}\text{s}$  $\text{code}^{46}\text{s}$ , using conventional engineering techniques or a pre-engineered pole-structure design.

Some projects best lend themselves to a combination of both techniques, with load-bearing perimeter walls and pole or stick-frame support at the interior or ridge; this is termed a "hybrid" structural system.

The building code in the State of New Mexico (1994 ed.) required that all straw-bale homes there be built with rigid structural frames, while other state or regional building codes lack this restriction (see codes for California, Pima County Arizona, etc.) In other jurisdictions without specific "straw-bale codes", strawbale construction is often approved under the building code provisions for alternate methods and materials. Plans are commonly required to be stamped by a licenced structural engineer.

<span id="page-24-1"></span><sup>42</sup> <http://www.cs.arizona.edu/people/jcropper/desguide.pdf>

<span id="page-24-2"></span><sup>43</sup> [http://en.wikibooks.org/wiki/Straw\\_Bale\\_Construction%2FResources%2FTechnical\\_Studies%](http://en.wikibooks.org/wiki/Straw_Bale_Construction%2FResources%2FTechnical_Studies%20Technical%20studies) [20Technical%20studies](http://en.wikibooks.org/wiki/Straw_Bale_Construction%2FResources%2FTechnical_Studies%20Technical%20studies)

<span id="page-24-3"></span><sup>44</sup> <http://en.wikibooks.org/wiki/Category%3AStraw%20Bale%20Construction>

<span id="page-24-4"></span><sup>45</sup> <http://en.wikipedia.org/wiki/post%20and%20beam>

<span id="page-24-5"></span><sup>46</sup> <http://en.wikipedia.org/wiki/building%20code>

Field bales are often laid in stretcher bond<sup>[47](#page-25-0)</sup> like bricks. They are easily retied to make half or custom sized bales. They may also be easily "pinned" internally or on both surfaces (with bamboo, reed, rebar or wood).

Bale stacking is often done in community "bale raisings", where family and friends pitch in together to raise the walls in a weekend or two. Novice owner/builders and their friends can continue the work through lathing and plastering of the bales, giving the house their own special imprint, and achieving savings in construction costs, as well.

## **4.17.2 Load Bearing Walls**

As in the original Nebraska straw bale homes, bales are so compact that they can succesfully be used as the structure of the building itself. Strictly speaking it is the outer surface of the bales which provides most of the structure. This matrix of straw fibres on the surface of bales is locked together by the stucco of whatever plaster is being used. Much like the reinforcing bars set into concrete, but over the whole surface and pointing in all directions.

Wooden stakes are pounded vertically into the straw bales. They connect the layers of bales, adding stability to the wall. Popular choices are hazel and bamboo. Sometimes, metal rebar stakes are also used. Metal rebar should be avoided because temperature differences between the metal and the bales cause condensation inside the bales.

Vertical compression of the bales into one surface is just as important for stability. The most popular way to do this is to run plastic straps vertically around the bales, compressing them between the top plate and the bottom plate. This compression not only strengthens the structure. It also helps the load bearing wall settle much more quickly, enabling a quicker installation of windows for example.

The last and least effective option to reinforce (citation needed) is to "cage" the bales on one or both faces with pre-welded or woven mesh, to increase pre-stuccoed wall stability. Do avoid using metal mesh, as it can crack the surface render. This is both because of rust and temperature differences between the organic materials and the metal. These temperature differences also causes condensation inside the bales.

The finish you use also has a great effect on the structural integrity of the finished wall. See the section on finishes $48$ .

<span id="page-25-0"></span><sup>47</sup> <http://en.wikipedia.org/wiki/bond%20%28masonry%29>

<span id="page-25-1"></span><sup>48</sup> Chapter [4.17.4](#page-27-0) on page [26](#page-27-0)

## **4.17.3 Curved Walls**

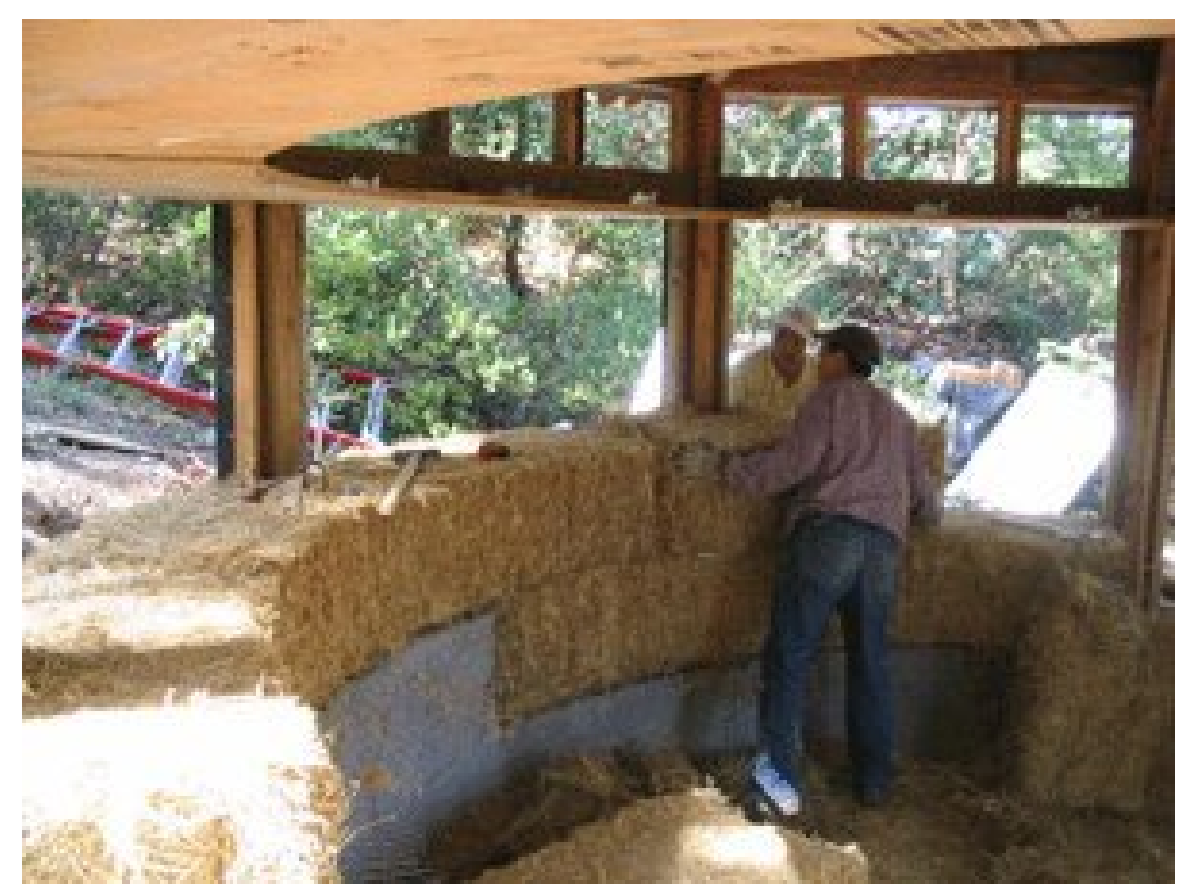

**Figure 1** An example of a tightly curved wall with flat bales (project: John Swearingen)

"Curved walls are fun, pleasing to the eye, and create glorious light patterns. But they are deceptively time consuming! I can build three flat walls for the price of one curved wall. And it has all to do with the foundation, curbs, window bucks, window flashing, roof details." (Straw Bale contractor Frank Tettemer of Living Sol)

As the above quote points to, time, and details, are an important consideration when deciding if your building will have any curved walls. How will you put the gutter on, what about the roof structure, the foundation? Some people also find any aesthetic advantages outweighed by the problems of using the rounded shapes on the inside. So, what needs to be considered?

For gentle curves the bales can be laid against a wall and kicked, as you would if you were breaking a small branch. This can be done with bales laid flat or on edge. Of course it's best if the bales on all walls are lying the same way, but it's not a strict necessity. For larger walls flat bales would be more prudent, especially if the wall is bearing some weight.

Bales placed on edge (largest face outwards) can be shaped well before placing into the wall, and hold their shape well. (The insulation value is almost the same as for bales laid flat.) If the curve is very tight the exposed strings could be a problem. Any such problems are solved if you use some form of surface mesh on both sides of the wall (plastic or metal) which you tie to each other through the wall.

The round bale layout results in pie-shaped gaps between the bales. These are best filled with a mixture of clay and straw, the clay serving to hold the straw together. Mesh on the outside of the wall will add additional restraint to the tendency of the bales to "explode" outwards. (for discussion see John Swearingen).

An additional way to increase the strength of a curved wall is to add large horizontal straps to each row of bales on the outer face, fixing these to something stable. Curved walls are, by their geometry, inherently less prone to overturning than straight walls.

The composite of mesh (tension) and plaster (compression), along with the geometry of the wall, can result in a very stable and strong building, if the continuity of the bale wall isn't broken by large openings.

#### **References**

- Swearingen, John., Archive of the Strawbale Construction Discussion List<sup>[49](#page-27-1)</sup>, accessed March 3rd, 2006.
- Tettemer, Frank., Archive of the Strawbale Construction Discussion List<sup>[50](#page-27-2)</sup>, accessed March 3rd, 2006.

Example of a round building: [http://www.skillful-means.com/projects/pie/The%](http://www.skillful-means.com/projects/pie/The%20Pie.html) [20Pie.html](http://www.skillful-means.com/projects/pie/The%20Pie.html)

#### <span id="page-27-0"></span>**4.17.4 Structural Capabilities of Bale Walls**

The bale assembly can do a number of things, depending upon the structural design of the building:

- Hold itself up, be self-supporting and resist tipping.
- Keep out the wind; inhibiting air/moisture infiltration.
- Resist heat transfer (insulation)
- Reduce water intrusion and migration, store and transfer moisture within the wall.
- Keep the assembly from buckling, under a compressive load.
- Keep the assembly from deflecting in a strong wind, when pushed from the sides or end.
- Keep the assembly from bursting apart in an earthquake, when pushed and pulled from all directions.
- Hold the plaster at least while it's curing.
- Keep the plaster from cracking after it's cured, from shrinkage or movement.
- Support the plaster skins from buckling.
- Transfer and absorb loads to and from the plaster.
- Support the roof load (compression).
- Reduce damage or failure from high winds (ductility).
- Reduce damage or failure from earthquakes (ductility).
- Stop bullets and/or flying debris.

<span id="page-27-1"></span><sup>49</sup> <http://listserv.repp.org/pipermail/strawbale/2006-February/038776.html>

<span id="page-27-2"></span><sup>50</sup> <http://listserv.repp.org/mailman/listinfo/strawbale>

Category:Straw Bale Construction<sup>[51](#page-28-1)</sup>

# <span id="page-28-0"></span>**4.18 Finishes**

Straw-bale walls are most typically plastered on the outside with lime, clay, or a cement and lime mix. Inside surfaces are typically lime, clay, plaster board (gypsum) or Structolite, a US Gypsum product that is formulated for thick applications (Wanek, Catherine<sup>[52](#page-28-2)</sup>). Structural analysis<sup>[53](#page-28-3)</sup> has shown that the straw-bale/stucco assembly behaves much like a sandwich panel[54](#page-28-4), with the rigid stucco skins initially bearing most of the load and adding considerable strength to the wall.

An important consideration when choosing a finish is that the outside surface of the walls *must be more* permeable to moisture than the inside surface. Failing to follow this rule will result in moisture accumulating in the wall, which will eventually rot the bales, just as it would rot anything untreated. As two extreme examples, if you chose to finish the inside surface with cement plaster and seal it with acrylic or latex paint, then any moisture in the wall can effectively only move outwards (assuming that's not also painted). If you did the opposite and used natural finishes on the inside but painted the outside with plastic paint then you are trapping moisture into the walls and rotting is likely.

## **4.18.1 Cement/ sand stucco**

Stucco for straw-bale walls can be cement/sand-based, although mixes containing earth or clay and/or with a high percentage of lime, replacing part or all of the cement are increasingly popular trends. (Advocates of sustainable construction are becoming increasingly concerned with the fact that for every ton of cement manufactured and used, another ton of climate-changing fossil CO2 is released into the atmosphere.) Avoid cement stucco on bale structures. Cement is not breathable. Humidity - the arch enemy of any straw bale construction- will accumulate inside bales covered in cement stucco.

### **4.18.2 Clay plaster**

Clay plaster allow higher water vapour permeability through the walls than lime plaster, which in turn is much more than cement plasters. This means the right type of wall will dry quickly when wetted by rain and will effectively transfer any moisture which accumulates in the wall, whether from a leak or from normal day-to-day living (a significant amount).

Clay plasters are great regulators of the indoor climate, they 'breath', which means moisture is absorbed and released - it does not mean that air trickles through the wall. On the inside of a house this property makes it well suited to damp areas like kitchens and bathrooms, it will absorb periodic moisture and to some extent odour, and slowly release it again. Because

<span id="page-28-1"></span><sup>51</sup> <http://en.wikibooks.org/wiki/Category%3AStraw%20Bale%20Construction>

<span id="page-28-2"></span><sup>52</sup> Chapter [4.24.3](#page-50-1) on page [49](#page-50-1)

<span id="page-28-3"></span><sup>53</sup> <http://en.wikipedia.org/wiki/Structural%20analysis>

<span id="page-28-4"></span><sup>54</sup> <http://en.wikipedia.org/wiki/sandwich%20panel>

clay plaster typically is quite thick it also serves to regulate temperature by warming and cooling quite slowly. On the outside of the house this effect can even mean that the clay will wick (pull) moisture out of the straw and release it to the exterior air (Wanek, Catherine<sup>[55](#page-29-0)</sup>)

• Information about earth plaster systems for straw bale<sup>[56](#page-29-1)</sup>

### **4.18.3 Lime plaster**

(This section needs improvement) Performs in a similar way to clay plaster.

Lime plasters consist of Lime, aggregate and other additives. Lime plasters are more resistant to weather, mold and impact than clay plasters, but are more time consuming and challenging to finish. A good compromise between breathability and water resistance, they are an ideal outside finish for a house, while clay plasters are more appropriate for the inside.

- Interview with Andy deGruchy about  $\lim e^{57}$  $\lim e^{57}$  $\lim e^{57}$
- Lime plaster on straw bale<sup>[58](#page-29-3)</sup>

#### **4.18.4 Tadelakt**

This bright, waterproof lime plaster can be used on the inside of buildings and on the outside. It is the traditional coating of the palaces, hammams and bathrooms of the riads in Morocco. It is characteristically polished with a river stone and treated with a soft soap to acquire its final appearance. Tadelakt has a soft appearance with undulations due to the work of the stone; it is water-tight, which also makes it suitable for making bathtubs and washbasins and confers great decorative capacities. Tadelakt is generally produced with lime of the area of Marrakesh, but other types of lime can also be appropriate.

#### **Further online reading**

- Nice pictures of Tadelakt $^{59}$  $^{59}$  $^{59}$
- A very informative page about Tadelakt<sup>[60](#page-29-5)</sup>
- Steps of the preparation of Tadelakt<sup>[61](#page-29-6)</sup>
- Tadelakt A world beyond tile...<sup>[62](#page-29-7)</sup>
- [<http://listserv.repp.org/pipermail/strawbale/2006-March/038980.html> Discussion on the REPP list,
- Tadelakt and natural plasters  $63$

<span id="page-29-0"></span><sup>55</sup> Chapter [4.24.3](#page-50-1) on page [49](#page-50-1)

<span id="page-29-1"></span><sup>56</sup> <http://www.artesano-home.com/>

<span id="page-29-2"></span><sup>57</sup> <http://www.palimeworks.com/lwus/Infoall.html>

<span id="page-29-3"></span><sup>58</sup> <http://www.artesano-home.com/>

<span id="page-29-4"></span><sup>59</sup> <http://www.marbellatadelakt.com/mt3/marbellatadelaktgb/decoration.htm>

<span id="page-29-5"></span><sup>60</sup> [http://www.naturalpaint.com.au/DataSheets/tadelakt\\_info.htm](http://www.naturalpaint.com.au/DataSheets/tadelakt_info.htm)

<span id="page-29-6"></span><sup>61</sup> <http://www.riadzinoun.com/tadelakt-stage-anglais.html>

<span id="page-29-7"></span><sup>62</sup> <http://www.budwell.com/tadelakt.html>

<span id="page-29-8"></span><sup>63</sup> <http://www.artesano-home.com/>

remove this link when the information has been added to this page.  $-$ DuLithgow<sup>[64](#page-30-2)</sup> 22:24, 26 March 2006 (UTC)]

#### **4.18.5 Floor finishes**

Magnesite or magnesium oxychloride cement, patented in 1800's as Sorel's cement [http:](http://www.truefresco.com/dcforum/DCForumID45/33.html) [//www.truefresco.com/dcforum/DCForumID45/33.html](http://www.truefresco.com/dcforum/DCForumID45/33.html).

<http://en.wikipedia.org/wiki/Magnesite>

Category:Straw Bale Construction<sup>[65](#page-30-3)</sup>

# <span id="page-30-0"></span>**4.19 Openings**

(Please help us write this section) This section could take as its starting point the discussion about waterproofing of window openings archived here: [http://finance.groups.yahoo.](http://finance.groups.yahoo.com/group/GSBN-Greenbuilder/message/608) [com/group/GSBN-Greenbuilder/message/608](http://finance.groups.yahoo.com/group/GSBN-Greenbuilder/message/608)

Category:Straw Bale Construction<sup>[66](#page-30-4)</sup>

# <span id="page-30-1"></span>**4.20 Roofing**

Building with straw bales does not dictate that you use a certain type of roofing system. Depending on your view, straw bale designs might *suggest* that certain roof types are more appropriate. If your reason for choosing to build with straw bales includes an element of environmental concern then some options quickly become more attractive than others. In this context the main concern (after you're sure that the roof will keep you dry) is the embodied energy of the roofing system and the potential for reuse of the materials at a later stage. For example the production of new roofing tiles uses very large amounts of energy, which contributes to our burden on the environment. Clay/ terracotta tiles require large amounts of energy to bake and concrete tiles must take the burden of the energy used in the extraction and heating of lime to make cement. On the other hand some types of roofing tiles can easily be removed and used again and again for several hundred years.

In many cases and depending on where you live, collecting rain water or minimising roof runoff can be important. If you are not collecting your roof water then a **green** or **living** roof can be an option. Who wouldn't like a roof garden?

Another direction for roofs in straw bale buildings is to make arches and vaults of straw bales so that they all press on each other giving a stable compressive structure just like the stone arches of ancient roman times. There is more about arches in the section on  $\ldots$ /Pushing the Limit<sup>[67](#page-30-5)</sup>.

<span id="page-30-2"></span><sup>64</sup> <http://en.wikibooks.org/wiki/User%3ADuLithgow>

<span id="page-30-3"></span><sup>65</sup> <http://en.wikibooks.org/wiki/Category%3AStraw%20Bale%20Construction>

<span id="page-30-4"></span><sup>66</sup> <http://en.wikibooks.org/wiki/Category%3AStraw%20Bale%20Construction>

<span id="page-30-5"></span><sup>67</sup> Chapter [4.20.3](#page-32-0) on page [31](#page-32-0)

The most typical solution is a conventional roof structure attached to a load-distributing plate or beam running all the way along the top of the bale walls.

#### **4.20.1 The** *Green* Roof

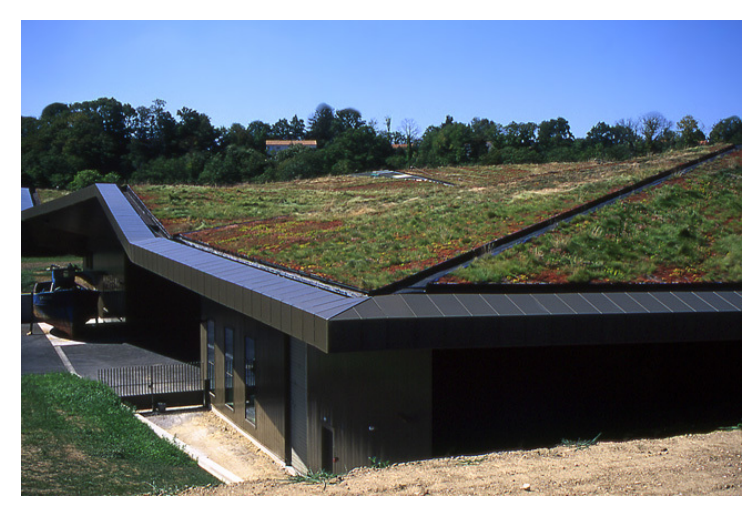

**Figure 2** A green roof with native planting

(Please help write this section)

One advantage of green roofs is the stability they add to the temperature of the roof. Because of their size and mass they are slow to warm up and cool down. In places where there is a large temperature change from day to night this can be a great advantage.

The actual insulation value of a green roof (and here we're talking about not more than 30cm thick) is unclear. The presence or absence of water and roots makes such a large difference that it is hard to generalise. Naturally if the layer of soil is thick enough it will provide more insulation and a considerable amount of stability to the temperature.

### **4.20.2 Roof and Ceiling Insulation**

One of the easiest and most effective places to add extra insulation is in the space between your ceiling and the roof. So don't overlook this important part of the overall design.

Conventional roof structures may be insulated with straw bales, taking advantage of their high insulation values and good acoustic properties. Other alternative insulation includes rice-hulls, cotton or wool batts, soy-based foam and recycled cellulose. According to comments on an unrecorded test by Tim Owen-Kennedy of Vital Systems <http://vitalsystems.net> rice hulls perform just as flame retardant as borate treated cellulose or better, without being treated. According to *The Rice Hull House* (Paul A. Olivier $68$ ) from around 2004;

<span id="page-31-0"></span><sup>68</sup> Chapter [4.24.3](#page-50-1) on page [49](#page-50-1)

...rice hulls are unique within nature. They contain approximately 20% opaline silica in combination with a large amount of the phenyl propanoid structural polymer called lignin. This abundant agricultural waste has all of the properties one could ever expect of some of the best insulating materials. Recent ASTM testing conducted R&D Services of Cookville, Tennessee, reveals that rice hulls do not flame or smolder very easily, they are highly resistant to moisture penetration and fungal decomposition, they do not transfer heat very well, they do not smell or emit gases, and they are not corrosive with respect to aluminum, copper or steel.

(The following quote from a reference in the same article needs to be followed up)

"Rice hull has a thermal conductivity of about  $0.0359 \text{ W/(m}.\textdegree C)$ ; the values compare well with the thermal conductivity of excellent insulating materials (Houston, 1972)." Juliano (1985), p, 696. The thermal conductivity of rice hull ash is reported to be 0.062 W.m-1.K-1. See UNIDO, p. 21. A more recent test done by R&D services of Cookville, Tennessee, indicates a 3.024 R-per-inch."

Many of these natural products have a very low impact on the environment and perform excellently, sometimes better than synthetic insulation like rock wool or fibre glass insulation.

If straw bales are used in the roof, their weight needs to be considered. Moisture is another consideration, and there is a fire risk if any loose straw is left exposed. Weight considerations are overcome by the fact that web-beams built to the height of the bales can easily bear their weight. To avoid moisture problems, it is important that the bales be treated just as walls are. They need to have good ventilation on the outer surface (a ventilation space) and should be coated with some plaster (typically clay or lime plaster) that can absorb, redistribute and release to the air any moisture. It cannot be overemphasised that no straw should be left exposed, plastering should be done in such a way that it acts as a suitable fire retardant.

#### <span id="page-32-0"></span>**4.20.3 Related Links**

#### **<http://www.greenspec.co.uk/html/design/materials/pitchedroofs.html>**

"Pitched roofing materials compared" is part of the **National Green Spec** website for encouraging sustainable building practises.

#### **<http://www.greenroofs.org/>**

"In 1999, Green Roofs for Healthy Cities, a small network consisting of public and private organizations, was founded as a direct result of a research project on the benefits of green roofs and barriers to industry development entitled "Greenbacks from Green Roofs" prepared by Steven Peck, Monica Kuhn, Dr. Brad Bass and Chris Callaghan. Green Roofs for Healthy Cities - North America Inc. is now a rapidly growing not-for-profit industry association working to promote the industry throughout North America."

#### **[http://www.newbuilder.co.uk/archive/sustainable\\_roofing.asp](http://www.newbuilder.co.uk/archive/sustainable_roofing.asp)**

"Sustainable Roofing" is part of the website of the The Green Building Press

**To Do** Read w:Green roofs<sup>[69](#page-33-1)</sup>, Green Roofs for Healthy Cities<sup>[70](#page-33-2)</sup>, Scandinavian Green Roof Institute[71](#page-33-3) and incorporate relevant material.

#### **References**

See the bibliography<sup>[72](#page-33-4)</sup>.

Category:Straw Bale Construction[73](#page-33-5)

# <span id="page-33-0"></span>**4.21 Pushing the Limit**

(Please help us write this section, you could use the following links to get started.)

### **4.21.1 Arches and vaults**

#### **Designing the catenary arch**

A catenary<sup>[74](#page-33-6)</sup> shape helps you build the sturdiest vault construction.

#### **The gravity approach**

You will need:

- a heavy rope at least as long as the circumference of your arch (thin metal wire rope would be ideal)
- an even, rectangular wall at least as high and wide as the arch you want to build. Hint: you can make one out of plywood, pallets or anything you want.
- screws and a screwdriver (or nails and a hammer)
- a wide roll of paper
- a spirit level
- spray paint
- tape
- scaffolding

Instructions:

- 1. If you haven't got the required wall, build one from lightweight materials. Just make sure it's perfectly vertical and level.
- 2. Tape the paper to the wall. Hints: Vertical is easier. Have them overlap a few centimeters. Number the segments.
- 3. Mark a level line on the paper a bit higher than the arch you want to build. Double check the line is level.

<span id="page-33-1"></span><sup>69</sup> <http://en.wikipedia.org/wiki/Green%20roofs>

<span id="page-33-2"></span><sup>70</sup> <http://www.greenroofs.org/>

<span id="page-33-3"></span><sup>71</sup> <http://www.greenroof.se/>

<span id="page-33-4"></span><sup>72</sup> Chapter [4.24.3](#page-50-1) on page [49](#page-50-1)

<span id="page-33-5"></span><sup>73</sup> <http://en.wikibooks.org/wiki/Category%3AStraw%20Bale%20Construction>

<span id="page-33-6"></span><sup>74</sup> <http://en.wikipedia.org/wiki/catenary>

- 4. Mark a second line on the paper exactly as far down as the height of the arch you want to build.
- 5. Mark two points on the top line as far apart as the width of the arch you want to build.
- 6. Fix the rope to one nail, as close to the paper as possible. Lower it from the other nail until it reaches the base line.
- 7. Spray paint the rope. Hint: You may also want to quickly spray paint the overlap between paper rolls.

#### **The mathematical approach**

You will need: a computer, a pencil, some exact measuring skills, a roll of paper, a long measuring device, adhesive tape, a flat surface the size of your arc.

Instructions:

- 1. Calculate the coordinates of your catenary. You can either use a catenary designer like [https://github.com/ddjokic/pyCatenary-NoElast/blob/master/](https://github.com/ddjokic/pyCatenary-NoElast/blob/master/pycatenary.py) [pycatenary.py](https://github.com/ddjokic/pyCatenary-NoElast/blob/master/pycatenary.py) or <http://www.cgl.uwaterloo.ca/~smann/catenary/> , or use the cosh(x) function yourself.
- 2. Tape the paper together to form a big paper surface that could cover the entire catenary's surface.
- 3. Start out by setting out the triangle defined by the top and the two base points of the catenary.
- 4. Precisely mark the coordinates of one point every 50 cm approximately. Keep in mind that the precision of this drawing is key to the stability of your vault, so take your time.

#### **Building the formwork**

You will need:

- planks. They don't need to be thick, but they do need to be high. Recycled pallet planks are a perfect fit.
- a saw. A circular saw will work best, but a hand saw will do.
- nails and a hammer or (preferably) screws and an electric screwdriver
- your catenary arch design
- battens
- straw bales (if available)

Let's start building the arches:

- 1. Put the paper arch design on a flat and dry surface (the floor?).
- 2. Put the planks on the inside of the arch design. You will have to saw the planks a bit for this, especially at the top.
- 3. Put a second layer of planks on top of the first one. Screw them to the first layer. The idea is to have them overlap with the first layer to get some basic rigidity.
- 4. Mark every 25cm on the outside of the arch. This is where the horizontal battens will link the three arches.
- 5. Reinforce the arch by screwing two planks in an X shape to the inside of the arch. These should also make carrying the final formwork easier.
- 6. Build three arches by repeating the above steps three times. The arches should be almost identical in shape.
- 7. Measure the length of your bales.
- 8. Space your three arches with a distance of one bale's length between each arch.
- 9. Hint: In some cases it might be easy to: lay the first arch on a flat and dry surface, put bales on top as spacers (keep the length side vertical), lay the second arch on top of that, lay another row of bales, lay the third arch.
- 10. Triple check the arches are all 100% level and perfectly aligned.
- 11. Screw the battens to the three arches, removing any spacer bales as you proceed.

#### **4.21.2 Domes**

The following link can help: <http://minke-strawbaledome.blogspot.com>

In France, at least three "paligloo" straw/pallet domes have been built: [http://paligloo.](http://paligloo.free.fr) [free.fr](http://paligloo.free.fr) .

Category:Straw Bale Construction[75](#page-35-1)

## <span id="page-35-0"></span>**4.22 Related Resources**

Here you can find technical reports to help you convince your friends and building inspectors, contacts to help you and give you advice and support, and some registries of straw bale buildings so you can see what others have done before you.

#### **4.22.1 Content**

- 1. Technical Studies, Reports and Tests<sup>[76](#page-35-2)</sup> studies of Thermal Properties, Fire safety, Construction Strength, Moisture Issues, links to some Building Codes and a few bits and pieces
- 2. Worldwide organisations and contacts<sup>[77](#page-35-3)</sup> contains a comprehensive list of contact from around the world so you can find someone near you, and you can use one of the email lists to ask for help and advice.
- 3. Straw Bale Building Registries[78](#page-35-4) contain many examples of Straw Bale buildings in different climates and regions.
- 4. Resources on the internet<sup>[79](#page-35-5)</sup> are many and varied, this is a collection of links to sites with useful information for straw bale builders.

<span id="page-35-1"></span><sup>75</sup> <http://en.wikibooks.org/wiki/Category%3AStraw%20Bale%20Construction>

<span id="page-35-2"></span><sup>76</sup> <http://en.wikibooks.org/wiki/%2FTechnical%20Studies>

<span id="page-35-3"></span><sup>77</sup> <http://en.wikibooks.org/wiki/%2FWorldwide%20Contacts>

<span id="page-35-4"></span><sup>78</sup> <http://en.wikibooks.org/wiki/%2FRegistries>

<span id="page-35-5"></span><sup>79</sup> <http://en.wikibooks.org/wiki/%2FInternet>
Category:Straw Bale Construction<sup>[80](#page-36-0)</sup>

# <span id="page-36-8"></span>**4.23 Useful Software**

#### **Thermal modeling**

- ESP- $r^{81}$  $r^{81}$  $r^{81}$  "ESP-r is an integrated modelling tool for the simulation of the thermal, visual and acoustic performance of buildings and the assessment of the energy use and gaseous emissions associated with the environmental control systems and constructional materials. In undertaking its assessments, the system is equipped to model heat, air, moisture and electrical power flows at user determined resolution. The system is designed for the Unix operating system, with supported implementations for Solaris and Linux, and is made available at no cost under an Open Source licence." ESP-r is OpenSource free software and will run on Linux, OSX and Windows using  $Cygwin<sup>82</sup>$  $Cygwin<sup>82</sup>$  $Cygwin<sup>82</sup>$  (for advanced nerds).
- TRACE 700<sup>[83](#page-36-3)</sup> "Trane's TRACE 700 software the latest version of Trane Air Conditioning Economics - brings the algorithms recommended by the American Society of Heating, Refrigerating, and Air-Conditioning Engineers (ASHRAE) to the familiar Windows operating environment. Use it to assess the energy and economic impacts of building-related selections such as architectural features, comfort-system design, HVAC equipment selections, operating schedules, and financial options." ( Building Energy Software Tools  $Directory^{84})$  $Directory^{84})$  $Directory^{84})$
- Energy  $10^{85}$  $10^{85}$  $10^{85}$  "ENERGY-10<sup>™</sup> software analyzes—and illustrates—the energy and cost savings that can be achieved by applying up to a dozen sustainable design strategies. Hourly energy simulations quantify, assess, and clearly depict the benefits of: Daylighting, Passive solar heating and cooling, Natural ventilation, Well-insulated building envelopes, High-performance windows, High-performance lighting systems, High-performance mechanical equipment, And more...". ENERGY-10<sup>™</sup> is commercial software. The program can be purchased cheaper at an educational rate, taking a coarse on line through the Solar Energy Institute<sup>[86](#page-36-6)</sup> could make it possible to get the educational rate.
- HOT2000<sup>[87](#page-36-7)</sup> "HOT2000TM is a low-rise residential energy analysis and design software. Up-to-date heat loss or gain and system performance models provide an accurate way of evaluating building designs. This evaluation takes into account the thermal effectiveness of the building and its components, the passive solar heating owing to the location of the building and the operation and performance of the building's ventilation, heating and cooling systems." (Free with registration)

#### **Drawing**

• QCad

<span id="page-36-0"></span><sup>80</sup> <http://en.wikibooks.org/wiki/Category%3AStraw%20Bale%20Construction>

<span id="page-36-1"></span><sup>81</sup> <http://www.esru.strath.ac.uk/Programs/ESP-r.htm>

<span id="page-36-2"></span><sup>82</sup> <http://www.cygwin.com/>

<span id="page-36-3"></span><sup>83</sup> <http://www.trane.com/commercial/software/trace/>

<span id="page-36-4"></span><sup>84</sup> [http://www.eere.energy.gov/buildings/tools\\_directory/software.cfm/ID=340/pagename=](http://www.eere.energy.gov/buildings/tools_directory/software.cfm/ID=340/pagename=alpha_list) [alpha\\_list](http://www.eere.energy.gov/buildings/tools_directory/software.cfm/ID=340/pagename=alpha_list)

<span id="page-36-5"></span><sup>85</sup> <http://www.sbicouncil.org/store/e10.php>

<span id="page-36-6"></span><sup>86</sup> <http://www.solarenergy.org/>

<span id="page-36-7"></span><sup>87</sup> [http://www.buildingsgroup.nrcan.gc.ca/software/hot2000\\_e.html](http://www.buildingsgroup.nrcan.gc.ca/software/hot2000_e.html)

Category:Straw Bale Construction[88](#page-37-0)

### **4.23.1 Technical Studies, Reports and Tests**

#### **General**

#### **English slides from the Danish report**

Part of "Straw Bale Houses - design and material properties" prepared by Jørgen Munch-Andersen, Birte Møller Andersen and Danish Building and Urban Research. Slide show of Danish results<sup>[89](#page-37-1)</sup>

#### **Acoustics**

#### **Air-sound-insulation of clay plastered non-loadbearing sb-wall**

In Danish only, direct translation requests to user:DuLithgow<sup>[90](#page-37-2)</sup>. Part of "Straw Bale Houses - design and material properties" prepared by Jørgen Munch-Andersen, Birte Møller Andersen and Danish Building and Urban Research. Air-sound-insulation of clay plastered non-loadbearing sb-wall $91$ 

#### **Insulation**

#### **Thermal Performance of Straw Bale Wall Systems**

"In this analysis we provide a summary of the results of research that has been done, examine the implications of each to residential thermal comfort, and suggest a reasonable thermal performance value for plastered straw bale walls as a synthesis of the data." Nehemiah Stone, USA, 2003. Thermal Performance of Straw Bale Wall Systems PDF ?Kb[92](#page-37-4). This document is made available by the Ecological Building Network, for which they request a donation.

#### **The Rice Hull House**

"The rice hulls are unique within nature. They contain approximately 20% opaline silica in combination with a large amount of the phenyl propanoid structural polymer called lignin. This abundant agricultural waste has all of the properties one could ever expect of some of the best insulating materials. Recent ASTM testing conducted R&D Services of Cookville, Tennessee, reveals that rice hulls do not flame or smolder very easily ..." Paul A. Olivier, USA, 2004 The Rice Hull House (PDF 225Kb)<sup>[93](#page-37-5)</sup>

#### **Thermal insulation of earthplastered sb-wall, bale lying flat**

<span id="page-37-0"></span><sup>88</sup> <http://en.wikibooks.org/wiki/Category%3AStraw%20Bale%20Construction>

<span id="page-37-1"></span><sup>89</sup> [http://www.by-og-byg.dk/download/pdf/jma\\_slides\\_halmhuse.pdf](http://www.by-og-byg.dk/download/pdf/jma_slides_halmhuse.pdf)

<span id="page-37-2"></span><sup>90</sup> <http://en.wikibooks.org/wiki/user%3ADuLithgow>

<span id="page-37-3"></span><sup>91</sup> <http://www.by-og-byg.dk/download/pdf/p870072.pdf>

<span id="page-37-4"></span><sup>92</sup> [http://www.ecobuildnetwork.org/pdfs/Thermal\\_properties.pdf](http://www.ecobuildnetwork.org/pdfs/Thermal_properties.pdf)

<span id="page-37-5"></span><sup>93</sup> <http://www.esrla.com/pdf/The-Rice-Hull-House2.pdf>

In Danish only, direct translation requests to user: DuLithgow<sup>[94](#page-38-0)</sup>. Part of "Straw Bale Houses - design and material properties" prepared by Jørgen Munch-Andersen, Birte Møller Andersen and Danish Building and Urban Research. Thermal insulation of earthplastered sb-wall, bale lying  $\text{flat}^{95}$  $\text{flat}^{95}$  $\text{flat}^{95}$ 

#### **Thermal insulation of earthplastered sb-wall, bale on edge**

In Danish only, direct translation requests to user:DuLithgow<sup>[96](#page-38-2)</sup>. Part of "Straw Bale Houses - design and material properties" prepared by Jørgen Munch-Andersen, Birte Møller Andersen and Danish Building and Urban Research. Thermal insulation of earth-plastered sb-wall, bale on edge<sup>[97](#page-38-3)</sup>

# **Thermal insulation of non plastered straw bale, on edge, flat, two different densities**

In Danish only, direct translation requests to user:DuLithgow<sup>[98](#page-38-4)</sup>. Part of "Straw Bale Houses - design and material properties" prepared by Jørgen Munch-Andersen, Birte Møller Andersen and Danish Building and Urban Research. Thermal insulation of non plastered straw bale, on edge, flat, two different densities<sup>[99](#page-38-5)</sup>

### **Thermal insulation of mussell shells, three different densities**

In Danish only, direct translation requests to user:DuLithgow<sup>[100](#page-38-6)</sup>. Part of "Straw Bale Houses - design and material properties" prepared by Jørgen Munch-Andersen, Birte Møller Andersen and Danish Building and Urban Research. Thermal insulation of mussell shells, three different densities $101$ 

### **Fire Safety**

# **Summary of New Mexico ASTM E-119 Small Scale Fire Tests On Straw Bale Wall Assemblies**

This American document is a compilation of information regarding testing done by SHB Agra Engineering and Environmental Services Laboratory in Albuquerque, New Mexico in 1993. Small Scale Fire Tests (PDF  $262 \text{ KB}$ )<sup>[102](#page-38-8)</sup>

#### **Straw Bale Fire Safety**

The ability of plastered and unplastered straw bale walls to resist fire is presented, based on a number of tests and field reports to date. Field and laboratory experience show plastered bale walls to be highly resistant to fire damage, flame spread and combustion. Bob Theis, 2003. Straw Bale Fire Safety (PDF 100 KB)<sup>[103](#page-38-9)</sup>

<span id="page-38-0"></span><sup>94</sup> <http://en.wikibooks.org/wiki/user%3ADuLithgow><br>95 http://www.by-og-byg.dk/download/pdf/55650-34

<span id="page-38-2"></span><span id="page-38-1"></span><sup>95</sup> <http://www.by-og-byg.dk/download/pdf/55650-34.pdf>

<sup>96</sup> <http://en.wikibooks.org/wiki/user%3ADuLithgow>

<span id="page-38-3"></span><sup>97</sup> <http://www.by-og-byg.dk/download/pdf/55650-35.pdf>

<span id="page-38-4"></span><sup>98</sup> <http://en.wikibooks.org/wiki/user%3ADuLithgow>

<span id="page-38-5"></span><sup>99</sup> <http://www.by-og-byg.dk/download/pdf/danak.pdf>

<span id="page-38-6"></span><sup>100</sup> <http://en.wikibooks.org/wiki/user%3ADuLithgow>

<span id="page-38-7"></span><sup>101</sup> <http://www.by-og-byg.dk/download/pdf/danak.pdf>

<span id="page-38-8"></span><sup>102</sup> [http://www.dcat.net/resources/ASTM\\_E119.pdf](http://www.dcat.net/resources/ASTM_E119.pdf)

<span id="page-38-9"></span><sup>103</sup> [http://www.ecobuildnetwork.org/pdfs/Fire\\_safety.pdf](http://www.ecobuildnetwork.org/pdfs/Fire_safety.pdf)

#### **ASTM E84-98 Surface Burning Characteristics report**

Report prepared for Katrina Hayes by Omega Point Laboratories in 2000 (USA). Surface Burning Characteristics report (PDF 452 KB)<sup>[104](#page-39-0)</sup>

#### **Fire test of clay as a surface cover material**

In Danish only, direct translation requests to user:DuLithgow<sup>[105](#page-39-1)</sup>. Part of "Straw Bale Houses - design and material properties" prepared by Jørgen Munch-Andersen, Birte Møller Andersen and Danish Building and Urban Research. Fire test of clay as a surface  $cover$  material $106$ 

#### **30min fire test of clay plastered non-loadbearing sb-wall**

In Danish only, direct translation requests to user:DuLithgow<sup>[107](#page-39-3)</sup>. Part of "Straw Bale Houses - design and material properties" prepared by Jørgen Munch-Andersen, Birte Møller Andersen and Danish Building and Urban Research. 30min fire test of clay plastered non-loadbearing sb-wall<sup>[108](#page-39-4)</sup>

#### **Building Codes**

### **City of Cortex Straw Bale Code (Colorado, USA)**

The City of Cortex ordinance which Dion Hollenbeck scanned and converted to html. City of Cortex Straw Bale Code[109](#page-39-5)

#### **California Straw Bale Code (USA)**

This code is from 1995 and has some very general requirements for bearing and non-load bearing constructions, there are also notes on fire safety requirements. California Straw Bale Code (PDF 18 KB)<sup>[110](#page-39-6)</sup>

#### **Austin Straw Bale Code (Texas, USA)**

Austin Straw Bale Code (PDF 18 KB)<sup>[111](#page-39-7)</sup>

#### **Boulder Straw Bale Code (Colorado, USA)**

The purpose of this chapter is to establish minimum prescriptive standards of safety for the construction of structures which use baled straw as a load bearing or non-load bearing material. This code was added to existing legislation in 1981. Boulder Straw Bale Code  $(PDF 16 KB)^{112}$  $(PDF 16 KB)^{112}$  $(PDF 16 KB)^{112}$ 

#### **Tucson/Pima County SB Code (Arizona, USA)**

<span id="page-39-0"></span><sup>104</sup> [http://www.dcat.net/resources/ASTM\\_E84.pdf](http://www.dcat.net/resources/ASTM_E84.pdf)

<span id="page-39-1"></span><sup>105</sup> <http://en.wikibooks.org/wiki/user%3ADuLithgow>

<span id="page-39-2"></span><sup>106</sup> <http://www.by-og-byg.dk/download/pdf/pg10809.pdf>

<span id="page-39-3"></span><sup>107</sup> <http://en.wikibooks.org/wiki/user%3ADuLithgow>

<span id="page-39-4"></span><sup>108</sup> <http://www.by-og-byg.dk/download/pdf/pg10810.pdf>

<span id="page-39-5"></span><sup>109</sup> <http://woodsprite.com/cortez-codes.html>

<span id="page-39-6"></span><sup>110</sup> [http://www.dcat.net/resources/California\\_Straw\\_Bale\\_Code.pdf](http://www.dcat.net/resources/California_Straw_Bale_Code.pdf)

<span id="page-39-7"></span><sup>111</sup> [http://www.dcat.net/resources/Austin\\_Straw\\_Bale\\_Code.pdf](http://www.dcat.net/resources/Austin_Straw_Bale_Code.pdf)

<span id="page-39-8"></span><sup>112</sup> [http://www.dcat.net/resources/Boulder\\_Straw\\_Bale\\_Code.pdf](http://www.dcat.net/resources/Boulder_Straw_Bale_Code.pdf)

Tucson/Pima County SB Code (PDF  $22 \text{ KB}$ )<sup>[113](#page-40-0)</sup>

#### **Construction Strength**

## **A Pilot Study examining the Strength, Compressibility and Serviceability of Rendered Straw Bale Walls for Two Storey Load Bearing Construction.**

"A pilot study of a wall constructed from straw bales was carried out. The objective was to examine the suitability of such walls for two-storey residential construction. The emphases were placed on the strength, compressibility and serviceability of the rendered straw bale wall. The full-scale wall was tested to failure in laboratory conditions. The result shows that it is feasible to construct a two-storey wall using such system. The test results were compared with the recommendation provided by some of the codes of practice. It was found that the wall has adequate capacity for a two-storey wall construction. Other issues, such as constructability, detailing, and compressibility were also examined in this paper." Michael Faine and Dr. John Zhang, University of Western Sydney, Australia, 2000 Rendered Straw Bale Walls for Two Storey Load Bearing Construction (PDF 507Kb)<sup>[114](#page-40-1)</sup>

#### **Compression load testing straw bale walls**

Peter Walker, Dept. Architecture & Civil Engineering, University of Bath, England, 2004. Compression load testing straw bale walls  $(PDF)^{115}$  $(PDF)^{115}$  $(PDF)^{115}$ 

#### **Settling of non-loadbearing and loadbearing sb-walls after two moisture cycles**

In Danish only, direct translation requests to user: DuLithgow<sup>[116](#page-40-3)</sup>. Part of "Straw Bale Houses - design and material properties" prepared by Jørgen Munch-Andersen, Birte Møller Andersen and Danish Building and Urban Research. [Settling of non-loadbearing and loadbearing sb-walls after two moisture cycles [http://www.by-og-byg.dk/download/](http://www.by-og-byg.dk/download/pdf/423-8d.pdf]) [pdf/423-8d.pdf\]](http://www.by-og-byg.dk/download/pdf/423-8d.pdf])

#### **Load-bearing straw bale construction**

One hundred years of experience with load-bearing plastered straw bale structures, along with a number of laboratory tests worldwide, show these wall systems to be capable of supporting substantial service loads. When properly baled, stacked, and detailed, and plastered both sides with cement, lime, or earthen renders, straw bale walls can support at least residential scale loads, and meet typical building code criteria for strength, serviceability, creep, and durability. Bruce King, USA, 2003. Load-bearing straw bale construction  $(PDF)^{117}$  $(PDF)^{117}$  $(PDF)^{117}$ . This document is made available by the Ecological Building Network, for which they request a donation.

#### **Structural Testing of Plasters for Straw Bale Construction**

<span id="page-40-0"></span><sup>113</sup> [http://www.dcat.net/resources/Tucson\\_Pima\\_Co\\_SB\\_Code.pdf](http://www.dcat.net/resources/Tucson_Pima_Co_SB_Code.pdf)

<sup>114</sup> [http://www.uws.edu.au/download.php?file\\_id=7549&filename=Straw20conference.](http://www.uws.edu.au/download.php?file_id=7549&filename=Straw20conference.pdf&mimetype=application/pdf)

<span id="page-40-2"></span><span id="page-40-1"></span>[pdf&mimetype=application/pdf](http://www.uws.edu.au/download.php?file_id=7549&filename=Straw20conference.pdf&mimetype=application/pdf)

<sup>115</sup> <http://www.bath.ac.uk/~abspw/straw%20bale%20test%20report.pdf>

<span id="page-40-3"></span><sup>116</sup> <http://en.wikibooks.org/wiki/user%3ADuLithgow>

<span id="page-40-4"></span><sup>117</sup> [http://www.ecobuildnetwork.org/pdfs/Load-Bearing\\_SB\\_Const.pdf](http://www.ecobuildnetwork.org/pdfs/Load-Bearing_SB_Const.pdf)

Over the past hundred years, plastered straw bale construction has shown itself to be strong and durable in both load-bearing and post-and-beam structures. In load-bearing straw bale systems, the relatively strong, stiff plaster plays a significant role as it works together with the ductile straw bale core to function as a stress skin panel, resisting compressive, in-plane and out-ofplane loading. Kelly Lerner and Kevin Donahue, USA, 2003. Structural Testing of Plasters for Straw Bale Construction<sup>[118](#page-41-0)</sup>. This document is made available by the Ecological Building Network, for which they request a donation.

#### **Creep in Bale Walls**

The tests are aimed at determining the vertical creep or settlement of various bale walls loaded vertically for 12 months. In the base group are two stacks of 6 unplastered rice 3- string bales which are tested with uniform low (100plf) and high (400plf) loads. Dan Smith, USA, 2003. Creep in Bale Walls  $(PDF)^{119}$  $(PDF)^{119}$  $(PDF)^{119}$ . This document is made available by the Ecological Building Network, for which they request a donation.

#### **Testing of Straw Bale Walls with out of Plane Loads**

3-string rice-straw bales (16" x 24" x 4'-0") laid flat and stacked to create  $2'x4'x8'$  straw bale walls plastered with 1" stucco, 2" earth plaster or unplastered were loaded out-of-plane as follows: air-pressure was added to a  $4'x8'$  plastic waterbed bladder placed in a 2" gap between a 4'x8' 2x10@16" stud wall with 3/4" plywood both sides. Kevin Donahue, USA, 2003. Testing of Straw Bale Walls with out of Plane Loads $120$ . This document is made available by the Ecological Building Network, for which they request a donation.

### **In-Plane Cyclic Tests of Plastered Straw Bale Wall Assemblies**

The construction and testing of six full-scale plastered straw bale wall assemblies is described in this report. The specimens consisted of three cement stucco skinned walls and three earth plaster skinned walls representing varying levels of reinforcement detailing. All walls were tested in-plane under either cyclic or monotonic lateral loadings. Measured behavior is presented in this report, along with recommendations for future work. Cale Ash, Mark Aschheim and David Mar, USA (date unknown). In-Plane Cyclic Tests of Plas-tered Straw Bale Wall Assemblies<sup>[121](#page-41-3)</sup>. This document is made available by the Ecological Building Network, for which they request a donation.

# **Design Approach for Load-Bearing Strawbale Walls**

"In addition to presenting background information about loadbearing strawbale wall systems this paper presents the results of a series of tests conducted to gain more insight into the various parameters needed for the design of strawbale structures. These parameters include: dead load behaviour, bale response to over time, shear between straw and stucco, and axial load capacity of the stucco skin. Based on the test results the paper presents a design example for comparison of test values with design values." Kris J. Dick, M.G. (Ron) Britton. For presentation at the AIC 2002 Meeting CSAE/SCGR Program Saska-

<span id="page-41-0"></span><sup>118</sup> [http://www.ecobuildnetwork.org/pdfs/Plaster\\_tests.pdf](http://www.ecobuildnetwork.org/pdfs/Plaster_tests.pdf)

<span id="page-41-1"></span><sup>119</sup> [http://www.ecobuildnetwork.org/pdfs/Creep\\_report.pdf](http://www.ecobuildnetwork.org/pdfs/Creep_report.pdf)

<span id="page-41-2"></span><sup>120</sup> [http://www.ecobuildnetwork.org/pdfs/Out-of-plane\\_wall\\_tests.pdf](http://www.ecobuildnetwork.org/pdfs/Out-of-plane_wall_tests.pdf)

<span id="page-41-3"></span><sup>121</sup> [http://www.ecobuildnetwork.org/pdfs/InPlane\\_Wall\\_Tests\\_Small.pdf](http://www.ecobuildnetwork.org/pdfs/InPlane_Wall_Tests_Small.pdf)

toon, Saskatchewan July 14 - 17, 2002. Design Approach for Load-Bearing Strawbale Walls[122](#page-42-0)

### **The Effects of Plastered Skin Confinement on the Performance of Straw Bale Wall Systems**

"This project will continue this investigation and will include the results of compressive tests of confined straw bale specimens. It will also include an evaluation of construction details for confining skins, and how further research can clarify which techniques are most beneficial when building straw bale structures." Adrianne Wheeler, David Riley and Thomas Boothby. Pennsylvania State University Summer Research Opportunities Program 2004 The Effects of Plastered Skin Confinement on the Performance of Straw Bale Wall Systems<sup>[123](#page-42-1)</sup>

#### **Moisture**

#### **Straw Bale House Moisture Research**

"Researchers and builders do not know how well straw bale walls deal with moisture. What happens if you build with wet straw? Does it dry out over time? Is straw naturally better able to deal with water than building products such as wood? Will house humidity levels affect straw bale walls—especially during long Canadian winters? Would a vapour barrier help? If rain wets the stucco, does the straw underneath get wet? How do you keep the wall dry by a window when there is no drainage plane behind the stucco to carry the water away?" Canada Mortgage and Housing Corporation. The report is from before 2003 Straw Bale House Moisture Research<sup>[124](#page-42-2)</sup>

#### **Pilot Study of Moisture Control in Stuccoed Straw Bale Walls**

This study was made for the Canada Mortgage and Housing Corporation by Bob Platts of Fibrehouse Limited, USA, 1997. Moisture Control in Stuccoed Straw Bale Walls. Pilot Study of Moisture Control in Stuccoed Straw Bale Walls<sup>[125](#page-42-3)</sup>

#### **Monitoring the Hygrothermal Performance of Strawbale Walls**

"A California winery, interested in quality buildings and sustainable action, commissioned the construction of a large strawbale building to be used as a tasting room, barrel storage room, and tank farm on a site adjoining one of their vineyards. They offered access to this unique building for a comprehensive enclosure wall monitoring program." John Straube and Chris Schumacher, USA, 2003. Monitoring the Hygrothermal Performance of Strawbale Walls  $(PDF)^{126}$  $(PDF)^{126}$  $(PDF)^{126}$ . This document is made available by the Ecological Building Network, for which they request a donation.

#### **How Straw Decomposes: Implications for Straw Bale Construction**

<span id="page-42-0"></span><sup>122</sup> <http://www.engr.usask.ca/societies/csae/PapersAIC2002/CSAE02-504.pdf>

<span id="page-42-1"></span><sup>123</sup> <http://forms.gradsch.psu.edu/equity/sroppapers/2004/WheelerAdrianne.pdf>

<span id="page-42-2"></span><sup>124</sup> <http://www.cmhc-schl.gc.ca/publications/en/rh-pr/tech/00-103-E.htm>

<span id="page-42-3"></span><sup>125</sup> [http://www.cmhc-schl.gc.ca/en/inpr/bude/heho/heho\\_004.cfm](http://www.cmhc-schl.gc.ca/en/inpr/bude/heho/heho_004.cfm)

<span id="page-42-4"></span><sup>126</sup> [http://www.ecobuildnetwork.org/pdfs/Winery\\_Monitoring.pdf](http://www.ecobuildnetwork.org/pdfs/Winery_Monitoring.pdf)

"Straw is a natural fiber that can last many thousands of years under certain conditions. Intact straw has been found in dry Egyptian tombs and buried in layers of frozen glacial ice. However, under typical conditions straw will slowly degrade as do all natural fiber materials like wood, paper, cotton fabric, etc." Matthew D. Summers, Sherry L. Blunk and Bryan M. Jenkins, USA, 2003. How Straw Decomposes  $(PDF)^{127}$  $(PDF)^{127}$  $(PDF)^{127}$ . This document is made available by the Ecological Building Network, for which they request a donation.

#### **Moisture properties of straw and plaster/straw assemblies**

"This report is a draft summary of the results of the moisture property testing of a range of plaster types that might be installed over strawbale walls. It reviews the literature for previous data, describes the test protocols, and summarizes the results." John Straube, USA (date unknown). Moisture properties of straw and plaster/straw assemblies<sup>[128](#page-43-1)</sup>. This document is made available by the Ecological Building Network, for which they request a donation.

### **Water vapour transmission properties of clay plaster with various surface treatments / additives**

In Danish only, direct translation requests to user:DuLithgow<sup>[129](#page-43-2)</sup>. Part of "Straw Bale Houses - design and material properties" prepared by Jørgen Munch-Andersen, Birte Møller Andersen and Danish Building and Urban Research. [Water vapour transmission properties of clay plaster with various surface treatments / additives [http://www.](http://www.by-og-byg.dk/download/pdf/423-8a.pdf]) [by-og-byg.dk/download/pdf/423-8a.pdf\]](http://www.by-og-byg.dk/download/pdf/423-8a.pdf])

### **Water vapour transmission properties of straw**

In Danish only, direct translation requests to user:DuLithgow<sup>[130](#page-43-3)</sup>. Part of "Straw Bale Houses - design and material properties" prepared by Jørgen Munch-Andersen, Birte Møller Andersen and Danish Building and Urban Research. [Water vapour transmission properties of straw [http://www.by-og-byg.dk/download/pdf/423-8b.pdf\]](http://www.by-og-byg.dk/download/pdf/423-8b.pdf])

# **Moisture accumulation of sb-walls plastered with clay plaster on the inside (warm side) and clay plaster or lime plaster on the outside (cold side)**

In Danish only, direct translation requests to user:DuLithgow<sup>[131](#page-43-4)</sup>. Part of "Straw Bale Houses - design and material properties" prepared by Jørgen Munch-Andersen, Birte Møller Andersen and Danish Building and Urban Research. [moisture accumulation of sb-walls plastered with clay plaster on the inside (warm side) and clay plaster or lime plaster on the outside (cold side) [http://www.by-og-byg.dk/download/pdf/423-8c.pdf\]](http://www.by-og-byg.dk/download/pdf/423-8c.pdf])

#### **Humidity in straw bale walls and its effect on the decomposition of straw**

Jakub Wihan explores the physics of moisture in walls in relation to the degradation of straw. He considers practical experience through case studies of straw bale houses and compares simple design calculations with computer simulation. The conclusions are compared to knowledge from 27 cases by professional straw bale builders to give guidelines

<span id="page-43-0"></span><sup>127</sup> [http://www.ecobuildnetwork.org/pdfs/How\\_Straw\\_Decomposes.pdf](http://www.ecobuildnetwork.org/pdfs/How_Straw_Decomposes.pdf)

<span id="page-43-1"></span><sup>128</sup> [http://www.ecobuildnetwork.org/pdfs/Straube\\_Moisture\\_Tests.pdf](http://www.ecobuildnetwork.org/pdfs/Straube_Moisture_Tests.pdf)

<span id="page-43-2"></span><sup>129</sup> <http://en.wikibooks.org/wiki/user%3ADuLithgow>

<span id="page-43-3"></span><sup>130</sup> <http://en.wikibooks.org/wiki/user%3ADuLithgow>

<span id="page-43-4"></span><sup>131</sup> <http://en.wikibooks.org/wiki/user%3ADuLithgow>

for future work. Humidity in straw bale walls and its effect on the decomposition of straw[132](#page-44-0)

#### **Studies in other languages**

### **French**

#### **Utilisation de la Paille en Parois de Maisons Individuelles a Ossature Bois**

"Le programme de recherche comporte le suivi technique de la construction, l'expérimentation du comportement thermique des logements et de l'humidité au sein des parois, ainsi que la détermination en laboratoire des caractéristiques des matériaux et la validation technique de ces procédés constructifs." Alain Grelat, 2004

Utilisation de la Paille en Parois de Maisons Individuelles a Ossature Bois (PDF 824Kb)[133](#page-44-1)

### **Danish**

### **Halmhuse - Udformning og materialeegenskaber**

"Laster, Længderetning, Tværretning, Halmhuse og dagslys, Varmeakkumulering, Fugtakkumulering, Lufttæthed og dampspærre, Forebyggelse af svampeangreb, Tage, Varmeisolering, Brand, Tagdækning, Skivevirkning, Terrændæk, Vinduer, Fundamenter, Ydervægge, Fugt, Trækonstruktion, Rundtømmerløsning, Skjult konstruktion, Rammekonstruktion, Muslingeskaller, Varmeisolering for halmvægge." Jørgen Munch-Andersen og Birte Møller Andersen, 2004

Halmhuse - Udformning og materialeegenskaber (PDF 3.0MB)[134](#page-44-2)

#### **German**

# **Mikrobielle Empfindlichkeit von Bau-Strohballen**

"Im Zuge des zunehmenden Umweltbewußtseins der Bevölkerung hat sich auch ein umweltbewußtes Wohnen verbreitet. Viele legen mehr Wert auf ein gesundes Raumklima da sie begreifen, dass sie einen Großteil ihres Leben in ihren Wohnungen zubringen. Zudem hat es in der letzten Zeit eine Reihe von Umweltskandalen gegeben die zu einem Umdenken geführt haben. Die Folge war eine Hinwendung zu Bauprodukten die sowohl gesundheitsals auch umweltschonend sind. Diese Entwicklung wurde und wird auch von der Bundesregierung gefördert (Gütesiegel Natureplus). Zur diesen Produkten gehören vor allem auch Dämmstoffe aus nachwachsenden Rohstoffen. In diesem Bereich wurde in den letzten 10 Jahren viel Forschungsarbeit geleistet u diese Materialien konkurrenzfähig gegenüber konventionellen Dämmstoffen zu machen." Hansjörg Wieland, 2004

Mikrobielle Empfindlichkeit von Bau-Strohballen (PDF 408KB)[135](#page-44-3)

<span id="page-44-2"></span>[http://www.sbi.dk/showfile.aspx?IdGuid=\protect\char"007B\relaxB639A92E-DD78-48DA-9410-42A58BE6B630\](http://www.sbi.dk/showfile.aspx?IdGuid=\protect \char "007B\relax B639A92E-DD78-48DA-9410-42A58BE6B630\protect \char "007D\relax &CollectionId=\protect \char "007B\relax 8041B1F6-6ECB-43E8-AB1A-F345F7F2DFCE\protect \char "007D\relax )

<span id="page-44-0"></span><sup>132</sup> <http://www.jakubwihan.com/pdf/thesis.pdf>

<span id="page-44-1"></span><sup>133</sup> [http://www.lamaisonenpaille.com/Documentation/PDFs/Dossier\\_Ademe\\_Paille.pdf](http://www.lamaisonenpaille.com/Documentation/PDFs/Dossier_Ademe_Paille.pdf)

<sup>134</sup> [protect\char"007D\relax&CollectionId=\protect\char"007B\relax8041B1F6-6ECB-43E8-AB1A-F345F7F2DFCE\](http://www.sbi.dk/showfile.aspx?IdGuid=\protect \char "007B\relax B639A92E-DD78-48DA-9410-42A58BE6B630\protect \char "007D\relax &CollectionId=\protect \char "007B\relax 8041B1F6-6ECB-43E8-AB1A-F345F7F2DFCE\protect \char "007D\relax ) [protect\char"007D\relax](http://www.sbi.dk/showfile.aspx?IdGuid=\protect \char "007B\relax B639A92E-DD78-48DA-9410-42A58BE6B630\protect \char "007D\relax &CollectionId=\protect \char "007B\relax 8041B1F6-6ECB-43E8-AB1A-F345F7F2DFCE\protect \char "007D\relax )

<span id="page-44-3"></span><sup>135</sup> [http://www.strawbalehouse.de/fasba-downloads/3mikrobiell\\_72dpi.pdf](http://www.strawbalehouse.de/fasba-downloads/3mikrobiell_72dpi.pdf)

Category:Straw Bale Construction<sup>[136](#page-45-0)</sup>

# **4.23.2 Worldwide organisations and contacts**

If you have a contact to add please click edit and use this template:

#### **New Contact**

Contact: FirstName LastName, Organisation, Address. Telephone: +1 23 3456789. Email: some@somewhere.org Website: <http://somewhere.org>

### **The Americas**

### **California**

Contact: California Straw Building Association, The Tides Center, P.O. Box 1293, Angels Camp, CA 95222-1293. USA. Telephone: +1 209 7857077. Website: [http:](http://www.strawbuilding.org/) [//www.strawbuilding.org/](http://www.strawbuilding.org/)

Contact: The Last Straw blog, Email: admin@buildearth.org Website: [http://tls.](http://tls.buildearth.org) [buildearth.org](http://tls.buildearth.org)

Contact: Buildearth.org, Email: admin@buildearth.org Website: [http://www.](http://www.buildearth.org) [buildearth.org](http://www.buildearth.org)

#### **Colorado**

Contact: The Last Straw Journal, PO Box 22706 Lincoln Nebraska 68542-2706 USA. USA. Telephone: +1 402 4835135. Email: thelaststraw@thelaststraw.org Website: [http:](http://www.the.thelaststraw.org) [//www.the.thelaststraw.org](http://www.the.thelaststraw.org)

Contact: Colorado strawbale association, 2010 Hermosa Dr. Boulder, Colorado 80304. Telephone: +1 303 4446027 Email: costrawbale@yahoo.com Website: [http://www.](http://www.coloradostrawbale.org) [coloradostrawbale.org](http://www.coloradostrawbale.org)

#### **Nebraska**

Contact: Straw Bale Association of Nebraska and the MidAmerica Straw Bale Association. Email: jc10508@navix.net Website: <http://www.strawhomes.com/sban>

# **Ontario**

Contact: Ontario Straw Bale Building Coalition, Hank and Anita Carr, 2025 Ventnor Road, RR3, Spencerville ON, K0E 1X0, Canada. Website: <http://www.strawbalebuilding.ca/> Telephone: +1-87-STRAWBALE Email: info@strawbalebuilding.ca Email discussion list: [http://groups.yahoo.com/group/](http://groups.yahoo.com/group/practical-sbc/) [practical-sbc/](http://groups.yahoo.com/group/practical-sbc/)

### **Texas**

<span id="page-45-0"></span><sup>136</sup> <http://en.wikibooks.org/wiki/Category%3AStraw%20Bale%20Construction>

Contact: Straw Bale Association of Texas, P.O. Box 4211 Austin, TX 78763-4211. USA. Telephone: +1 512-3026766 Website: <http://www.greenbuilder.com/sbat/>

#### **Europe**

(Listed alphabetically under their English spelling)

# **European Strawbale Network (Europäisches Strohballen-Netzwerk)**

• Website: <http://www.baubiologie.at/europe/>

### **Austria (Republik Österreich)**

• Contact: Herbert Gruber, A-3720 Baierdorf 6. Österreichisches Strohballen-Netzwerk (Austrian Straw Bale Network). Website: <http://www.baubiologie.at/asbn/>

### **Belgium (Koninkrijk België)**

- Contact: Geert Goffin (Gigi), Casa Calida, Grootmeers 14, 3700 Tongeren, email: info [at] casacalida [dot] be Website: www.casacalida.be
- Contact: Herwig van Soom, Kouterstraat 7, B-3052 Blanden. Email: orcaherwig [at] skynet [dot] be

### **Czech Republic (Česká republika)**

• Contact: Jan (Jenik) Hollan. Email: jhollan [at] amper [dot] ped [dot] muni [dot] cz

### **Denmark (Danmark)**

• Contact: Lars Keller, Friland 12 B, 8410 Roende. Email: larskeller [at] livinghouses [dot] net

#### **Estonia**

• Contact: Kermo Jürmann, Tallinn. Email: kermo [at] ehituslahendused dot] ee Website:<http://www.ehituslahendused.ee/strawbalebuilding,> [http://www.](http://www.ehituslahendused.ee/strawbalebuilding/estonia.htm) [ehituslahendused.ee/strawbalebuilding/estonia.htm](http://www.ehituslahendused.ee/strawbalebuilding/estonia.htm)

#### **France**

• Contact: Coralie & André de Bouter, La Maison en Paille, Le Trezidoux, 16290 Champmillon. Telephone: +33 545 662768. Email: accueil [at] lamaisonenpaille [dot] com Website: <http://www.lamaisonenpaille.com/> and Contact: Philippe Liboureau, "Les Compaillons". Website: <http://compaillons.fr> Webforum: [http://compaillons.](http://compaillons.naturalforum.net) [naturalforum.net](http://compaillons.naturalforum.net)

#### **Germany (Bundesrepublik Deutschland)**

• Contact: Dirk Scharmer, Fachverband Strohballenbau Deutschland, Sieben Linden 1, D-38486 Bandau. Email: info [at] fasba [dot] de Website: <http://www.fasba.de/>

#### **Germany**

• Contact: Sven Eweleit, anderssehn, Seiler Str.16, 30171 Hannover. Telephone: +49 511 33644780. Email: info [at] anderssehn [dot] de Website: http://anderssehn.de<sup>[137](#page-47-0)</sup>

# **Holland (Netherland)**

- Strobouwacademie, contact via website: <http://www.strobouwacademie.nl>  $+31-(0)35-$ 5238900
- Contact: Michel Post, VIBA werkgroep strobouw. Email: info [at] purplex [dot] nl Website: <http://www.strobouw.nl>

# **Hungary (Magyar Köztársaság)**

• Contact: Attila Meszaros. Email: tilla [dot] szalmahaz [dot] hu Website: [http://www.](http://www.szalmahaz.hu) [szalmahaz.hu](http://www.szalmahaz.hu) Phone:  $+36$  20 9772258

# **Italy**

- Contact: EDILPAGLIA Italian Association Straw Bale Building, via delle Vigne 12, 51016 Montecatini Terme (pt) Website: <http://www.edilpaglia.it>
- Contact: Centro di Permacultura LA BOA Stefano Soldati, via Boa, 29 30020 Pramaggiore (VE) Website: <http://www.laboa.org>

# **Italy/ Southern Tyrol**

• Contact: Margareth Schwarz, via d.corse 6, o-Rennweg, I-39012 Meran. Telephone: +39 473 230023 or +39 348 3634054. Faximilie: +39 473 230035. Email: arch.schwarz [at] rolmail [dot] net

# **Norway (Norge)**

• Contact: Piet Jensen, Norsk jord- og halmbyggeforening, Værnhus, 1540 Vestby. Telephone: +47 64 952246 Email: njh [at] halmhus [dot] no Website: [http://halmhus.](http://halmhus.virkelighet.net/) [virkelighet.net/](http://halmhus.virkelighet.net/)

# **Romania (România)**

• Contact: Catalina Grigore, Ritmului 16, Bucuresti. Email: catalina [at] eco-habitat [dot] ro Website: <http://www.eco-habitat.ro/>

# **Slovenia (Republika Slovenija)**

• Contact: Habjanic Stojan, Slowenien, Biogradnja s.p.., Brezovci 72/a, Sl-9201, Puconci. Email: stojan.oikia[at] siol [dot] net

#### **Spain (Espana)**

• Contact: Rikki Nitzkin-Lleida, Spanish Strawbale Network. Email: rikkinitzkin [at] earthlink [dot] net Website: <http://www.casasdepaja.org> Discussion email lists: casasdepaja [at] yahoo [dot] es paja [at] amper [dot] ped [dot] muni [dot] cz

#### **Sweden (Sverige)**

<span id="page-47-0"></span><sup>137</sup> [http://anderssehn.de/index.php?option=com\\_content&task=view&id=53&Itemid=39](http://anderssehn.de/index.php?option=com_content&task=view&id=53&Itemid=39)

• Contact: Ulf Henningsson, Rosenvingegatan 1, 431 63 MÖLNDAL. Telephone: +46 31 27 60 70. Email: ulf-lennart [at] rocketmail [dot] com Website: [http://www.](http://www.naturligt-byggeri.org/) [naturligt-byggeri.org/](http://www.naturligt-byggeri.org/)

#### **Switzerland**

• Werner Schmidt, Fabrikareal Nr 119, 7180 Trun. Email: atelier schmidt [at] bluewin [dot] ch

#### **Turkey (Türkiye Cumhuriyeti)**

• Contact: Demet Irkli Eryldiz. Email: irkli [at] mmf [dot] gazi [dot] edu [dot] tr **[This email is not active and requires updating]**

#### **United Kingdom (Wales, Ireland, Scotland and England)**

• Contact: Straw Bale Building Association (WISE), Hollinroyd Farm, Butts Lane, Todmorden, OL14 8RJ. Telephone: +44 1442 825421 or +44 1706 814696. Email: info@strawbalebuildingassociation.org.uk Website: [http://www.](http://www.strawbalebuildingassociation.org.uk/) [strawbalebuildingassociation.org.uk/](http://www.strawbalebuildingassociation.org.uk/)

#### **South Pacific**

#### **Australia & New Zealand**

Contact: Andrew Webb, Australasian Straw Bale Building Association. Website: [http:](http://www.ausbale.org/.) [//www.ausbale.org/.](http://www.ausbale.org/.) Telephone: +61 7 54852720. Email: admin@ausbale.org

#### **New Zealand**

Contact: Ian Redfern. Email: ian@adobesouth.co.nz

Contact: Graeme North. Email: ecodesign@xtra.co.nz

#### **Email Lists**

#### **Strawbale Construction Discussion List**

This discussion email list is hosted by the US based Renewable Energy Policy Project<sup>[138](#page-48-0)</sup> (REPP). list webpage<sup>[139](#page-48-1)</sup> list archive<sup>[140](#page-48-2)</sup> pre 2003 archive<sup>[141](#page-48-3)</sup>

#### **Straw Bale Social Club**

When the CREST hosted list disappeared (it is now hosted by REPP) this list was set up to fill the gap. Their welcome message describes it as "a discussion forum ostensibly created to share experiences and thoughts about building with straw and earth, but it's really just a place where the strawbale community can talk about common interests, often not having to do with building at all." Mailing list website and archive<sup>[142](#page-48-4)</sup>

<span id="page-48-0"></span><sup>138</sup> <http://repp.org/>

<span id="page-48-1"></span><sup>139</sup> <http://listserv.repp.org/mailman/listinfo/strawbale/>

<span id="page-48-2"></span><sup>140</sup> <http://listserv.repp.org/pipermail/strawbale/>

<span id="page-48-3"></span><sup>141</sup> <http://repp.org/discussion/strawbale/200201/>

<span id="page-48-4"></span><sup>142</sup> <http://groups.yahoo.com/group/SB-r-us/>

# **Practical Straw Bale Construction**

Focused on the how-to of straw bale construction and associated systems and technologies in Ontario, Canada and around the world. Mailing list website and archive<sup>[143](#page-49-0)</sup>

#### **European strawbale building discussions**

"Discussions, announcements, enquiries, etc., about building with strawbales in Europe. Straw is generally a waste product, therefore building with strawbales has very low environmental impact, uses locally available materials, is cheap, and is a very fun sociable way to build!" list website $^{144}$  $^{144}$  $^{144}$ list archive $^{145}$  $^{145}$  $^{145}$ 

# **The Global Straw Building Network**

"A private forum restricted to organizations involved in the promotion of straw as a building material. (If you are a member of such a group which is not yet represented in GSBN, email GSBN@lists.greenbuilder.com with SUBSCRIBE in the SUBJECT line. Your re-quest will be forwarded to a moderator for consideration.)" public list archive<sup>[146](#page-49-3)</sup>

Category:Straw Bale Construction<sup>[147](#page-49-4)</sup>

# **4.23.3 Straw Bale Building Registries**

**International Straw Bale Building Registry** Greenbuilder.com, The Last Straw Journal, The Straw Bale Association of Texas, and the Development Center for Appropriate Technology, along with a number of regional strawbale organizations, are working together to build a database of buildings constructed using straw bale. [http://sbregistry.](http://sbregistry.greenbuilder.com/) [greenbuilder.com/](http://sbregistry.greenbuilder.com/) Visit the registry<sup>[148](#page-49-5)</sup>

United Kingdom Database of Strawbale Buildings in the U.K.<sup>[149](#page-49-6)</sup> Maintained by Chug, email: chug@strawbale-building.co.uk

**International Registry using Google Maps** Contributions from self-builders, architects and organisations around the world with clickable icons linking to the owner's websites <http://naturalhomes.org/homesmap.htm> Visit the registry<sup>[150](#page-49-7)</sup>

Category:Straw Bale Construction<sup>[151](#page-49-8)</sup>

<span id="page-49-0"></span><sup>143</sup> <http://groups.yahoo.com/group/practical-sbc/>

<span id="page-49-1"></span><sup>144</sup> <http://amper.ped.muni.cz/mailman/listinfo/strawbale>

<span id="page-49-2"></span><sup>145</sup> <http://amper.ped.muni.cz/pipermail/strawbale/>

<span id="page-49-3"></span><sup>146</sup> <http://greenbuilder.com/GSBNarchives/>

<span id="page-49-4"></span><sup>147</sup> <http://en.wikibooks.org/wiki/Category%3AStraw%20Bale%20Construction>

<span id="page-49-5"></span><sup>148</sup> <http://en.wikibooks.org/wiki/%20Visit%20the%20registry>

<span id="page-49-6"></span><sup>149</sup> <http://www.strawbale-building.co.uk/index.php?page=database>

<span id="page-49-7"></span><sup>150</sup> <http://en.wikibooks.org/wiki/%20Visit%20the%20registry>

<span id="page-49-8"></span><sup>151</sup> <http://en.wikibooks.org/wiki/Category%3AStraw%20Bale%20Construction>

# **4.24 Resources on the internet**

# **4.24.1 Wikipedia, the free encyclopedia**

- Voluntary simplicity<sup>[152](#page-50-0)</sup>
- Sustainable living<sup>[153](#page-50-1)</sup>
- Appropriate technology<sup>[154](#page-50-2)</sup>
- Self-sufficiency<sup>[155](#page-50-3)</sup>
- Ecological footprint<sup>[156](#page-50-4)</sup>
- Energy conservation<sup>[157](#page-50-5)</sup>

# **4.24.2 Wikibooks, the open-content textbooks collection**

• Carpentry<sup>[158](#page-50-6)</sup>

# **4.24.3 External links**

- $\bullet$  Vaulted Straw Bale workshops, tours, instruction booklets<sup>[159](#page-50-7)</sup>
- Straw Bale construction story<sup>[160](#page-50-8)</sup>
- Straw Bale construction pictures and commentary[161](#page-50-9)
- **Straw Bale Buildings around the World** Location of notable strawbale buildings. Contributions to house@naturalhomes.org<sup>[162](#page-50-10)</sup>
- Straw Bale Construction Certification, Training, Building codes, etc.<sup>[163](#page-50-11)</sup>
- Design Forward Straw Bale Design<sup>[164](#page-50-12)</sup>
- The Last Straw, the international quarterly journal of straw bale and natural building<sup>[165](#page-50-13)</sup>
- Surfin' StrawBale, a compendium of straw bale construction links<sup>[166](#page-50-14)</sup>
- The Canelo Project<sup>[167](#page-50-15)</sup>
- Building With Awareness, a how-to DVD video showing the construction of a straw bale house from start to finish<sup>[168](#page-50-16)</sup>
- 50 Straw Bale House  $Plans^{169}$  $Plans^{169}$  $Plans^{169}$

<span id="page-50-9"></span>161 <http://www.pasostrawbale.com>

<span id="page-50-11"></span>163 <http://www.grisb.org>

- <span id="page-50-15"></span>167 <http://www.caneloproject.com>
- <span id="page-50-16"></span>168 <http://www.BuildingWithAwareness.com>
- <span id="page-50-17"></span>169 <http://www.balewatch.com>

<span id="page-50-0"></span><sup>152</sup> <http://en.wikipedia.org/wiki/Voluntary%20simplicity>

<span id="page-50-1"></span><sup>153</sup> <http://en.wikipedia.org/wiki/Sustainable%20living>

<span id="page-50-2"></span><sup>154</sup> <http://en.wikipedia.org/wiki/Appropriate%20technology>

<span id="page-50-3"></span><sup>155</sup> <http://en.wikipedia.org/wiki/Self-sufficiency>

<span id="page-50-4"></span><sup>156</sup> <http://en.wikipedia.org/wiki/Ecological%20footprint>

<span id="page-50-5"></span><sup>157</sup> <http://en.wikipedia.org/wiki/Energy%20conservation>

<span id="page-50-6"></span><sup>158</sup> <http://en.wikibooks.org/wiki/Carpentry>

<span id="page-50-7"></span><sup>159</sup> <http://www.bluerockstation.com>

<span id="page-50-8"></span><sup>160</sup> <http://pasostrawbale.blogspot.com>

<span id="page-50-10"></span><sup>162</sup> <http://naturalhomes.org/ecohouselist.htm?strawbale>

<span id="page-50-12"></span><sup>164</sup> <http://www.designforward.net>

<span id="page-50-13"></span><sup>165</sup> <http://www.thelaststraw.org>

<span id="page-50-14"></span><sup>166</sup> <http://mha-net.org/html/sblinks.htm>

- Department of Energy: Insulation fact sheet<sup>[170](#page-51-0)</sup>
- Canada Mortgage and Housing Corporation: Energy use in straw bale houses $^{171}$  $^{171}$  $^{171}$
- Amazon Nails Straw Bale Building  $(UK)^{172}$  $(UK)^{172}$  $(UK)^{172}$
- The Pangea Partnership Straw bale workshops in the developing world<sup>[173](#page-51-3)</sup>
- $\bullet$  LA CONSTRUCTION EN BOTTES DE PAILLE $^{174}$  $^{174}$  $^{174}$
- $\bullet~$  Straw bale design and construction in California<sup>[175](#page-51-5)</sup>
- The Australasian Straw Bale Building Association  $(AUSBALE)^{176}$  $(AUSBALE)^{176}$  $(AUSBALE)^{176}$
- **naturalhomes.org** straw bale learning calendar, links and owner-built natural homes<sup>[177](#page-51-7)</sup>
- *Conscious Construction* Building homes using only straw bales in the wall structures<sup>[178](#page-51-8)</sup>
- $\bullet\,$  Pictures and commentary on straw bale extension to a brick build $^{179}$  $^{179}$  $^{179}$

Category:Straw Bale Construction<sup>[180](#page-51-10)</sup>

<span id="page-51-3"></span>173 <http://www.pangeapartnership.org>

<span id="page-51-9"></span>179 <http://www.mattmuldoon.blogspot.com>

<span id="page-51-0"></span><sup>170</sup> [http://www.ornl.gov/sci/roofs+walls/insulation/ins\\_05.html](http://www.ornl.gov/sci/roofs+walls/insulation/ins_05.html)

<span id="page-51-1"></span><sup>171</sup> <http://www.cmhc.ca/publications/en/rh-pr/tech/tech02-115-e.html>

<span id="page-51-2"></span><sup>172</sup> <http://www.strawbalefutures.org.uk>

<span id="page-51-4"></span><sup>174</sup> <http://www.lamaisonenpaille.com/Documentation/PDFs/BWB.pdf>

<span id="page-51-5"></span><sup>175</sup> <http://www.skillful-means.com>

<span id="page-51-6"></span><sup>176</sup> <http://www.ausbale.org>

<span id="page-51-7"></span><sup>177</sup> <http://naturalhomes.org/learning-straw.htm>

<span id="page-51-8"></span><sup>178</sup> <http://www.consciousconstruction.co.uk>

<span id="page-51-10"></span><sup>180</sup> <http://en.wikibooks.org/wiki/Category%3AStraw%20Bale%20Construction>

# **5 Bibliography**

This is a bibliography of texts refered to in this book, there is also a section on Technical Studies, Reports and Tests<sup>[1](#page-53-0)</sup>. Some of these texts are available on the internet.

- City of Cortex, *City of Cortex Straw Bale Code* Colorado, USA
- Development Center for Appropriate Technology, 1993, *Summary of New Mexico ASTM E-119 Small Scale Fire Tests On Straw Bale Wall Assemblies* SHB Agra Engineering and Environmental Services Laboratory, New Mexico, USA
- Hayes, Katrina 2000 *ASTM E84-98 Surface Burning Characteristics report* Omega Point Laboratories, USA
- Jones, Barbara 2001 *Information guide to straw bale building[2](#page-53-1)* Amazon Nails, UK
- Olivier, Paul A., *The Rice Hull House[3](#page-53-2)* around 2004
- Stone, Nehemiah 2003, *Thermal Performance of Straw Bale Wall Systems* Ecological Building Network, USA
- Theis, Bob, 2003 *Straw Bale Fire Safety A review of testing and experience to date* Ecological Building Network, USA
- Wanek, Catherine, 2003 *The New Strawbale Home* Gibbs Smith Publisher, Layton, Utah, USA <http://www.gibbs-smith.com/>

Category:Straw Bale Construction[4](#page-53-3)

<span id="page-53-0"></span><sup>1</sup> Chapter [4.23](#page-36-8) on page [35](#page-36-8)

<span id="page-53-1"></span><sup>2</sup> [http://www.strawbalefutures.org.uk/wp-content/uploads/sites/8/2013/02/strawbaleguide.](http://www.strawbalefutures.org.uk/wp-content/uploads/sites/8/2013/02/strawbaleguide.pdf) [pdf](http://www.strawbalefutures.org.uk/wp-content/uploads/sites/8/2013/02/strawbaleguide.pdf)

<span id="page-53-2"></span><sup>3</sup> <http://www.esrla.com/pdf/The-Rice-Hull-House2.pdf>

<span id="page-53-3"></span><sup>4</sup> <http://en.wikibooks.org/wiki/Category%3AStraw%20Bale%20Construction>

# **6 Glossary of Terms**

#### **Bale Needle**

A pointed metal rod or plate with a handle at one end and a hole at the other used to push twine through the bales and stitch them from one side to the other, holding mesh tightly to each surface.

#### **BTU or British Thermal Unit**

This is a unit for measuring energy which is now mostly replaced by the joule. One BTU is the amount of heat required to raise the temperature of one pound avoirdupois of water by one degree Fahrenheit. One BTU is approximately 1054–1060 joules.

#### **Cold bridge**

If a structure is made a various materials some of which insulate more than others, any part of the structure which is a potential path warmth can use to escape is a cold bridge. A common example is a well insulated house with solid aluminium windows which transfer large amounts of heat throght the structure.

#### **Ecological footprint**

The land, air and water that a city or nation needs to produce all of its resources and to dispose of all its waste. It is a way to determine if the lifestyle of a community is sustainable. It shows if a city or nation is utilizing more or less than its fair sustainable share of the world's resources.

#### **Embodied energy**

The total energy used to bring a product or material to its present phase in its life cycle. It includes the energy required to extract or produce raw materials, their transport to the place of production, and the energy used for manufacturing. It can also include the energy used in the distribution and retail chain, for maintenance processes, for repair, etc. It is measured in MJ per kg or GJ per tonne. There is a list of the embodied energy of verious material on the Embodied energy<sup>[1](#page-55-0)</sup> page of Australians Governments Your Home Design  $\mathrm{Guide}^2$  $\mathrm{Guide}^2$ .

#### **End-of-Life (EoL)**

The moment when a product ceases to fulfil the tasks it was designed for. The end-of-life

of a product is not the end of its life cycle, since its environmental impact has not yet come to an end; the disassembly, recycling, incineration, and/or disposal phases still remain.

<span id="page-55-0"></span><sup>1</sup> <http://www.greenhouse.gov.au/yourhome/technical/fs31.htm>

<span id="page-55-1"></span><sup>2</sup> <http://www.greenhouse.gov.au/yourhome/index.htm>

# **Gabion**

A metal cage full of some hard material, typically stones. Often used for retaining wall especially on river sides. Can be succesfully used as part of a building foundation.

# **HVAC**

**H**eating, **V**entilation and **A**ir **C**onditioning.

# **Infill**

Straw bales used between the vertical elements of a structure to form non-bearing walls and act as insulation. Often an option where building regulations are otherwise too restrictive.

# **Life Cycle Analysis or Life Cycle Assessment (LCA)**

A calculation of the environmental impact of a product over its complete life cycle. It starts with an inventory of the 'input' (all resources and energy consumption) and 'output' (emissions, solid waste, waste water). The elements in this inventory are grouped into environmental categories, which are quantified according to their environmental impact. The goal is to compare different design strategies within a category.

# **Load-bearing**

A load bearing wall is one where all or most of the weight of the building is taken by the straw bale walls. The walls are 'bearing' the 'load'.

# **Modified Post and Beam**

See Post and Beam. Modified simply means that the dimensions are modified to suit the dimensions of your straw bales.

# **Post and Beam**

A construction using vertical elements (posts) and horizontal elements (beams) to form a structural framework. The term often refers to using a smaller number of larger than normal timbers compared to conventional 'baloon' timber framing.

# **R value**

Standard insulation value which measures the **R**esistance in a material to the passage of heat. An R-value is the inverse of a U-value which measures the conductance in a material of heat.

#### **Rubble trench foundation**

A trench dug into the ground and filled with a rigid material such as demolition rubble, gravel or sea shells. Important functions of such a wall are: it cannot be further compressed, and moisture will not rise through the rubble into the wall.

#### **Precompression**

When stress it put into your structure some elements will be compressed. *Pre*-compression adds this stress to the building before it is finished to stop the structure suddenly settling, or the plaster suddely cracking, once finished.

#### **Stem walls**

A stemwall is the part of the foundation between the floor level and ground level, and may rest on and be attached to a rubble trench or whatever else is in the ground. It can be made of concrete blocks or such or be concrete poured into forms. Think raised foundation.

#### **Subgrade**

The ground of the site and anything below the surface. Subgrade foundation insulations is therefore insulation below the finished ground level to insulate the foundation from the surrounding temperature.

#### **Top Plate**

plate (normally wood) used to precompress bale wall, use as a roof connection, and help distribute roof weight.

#### **web-beam**

A beam made up of a large number of small elements, typically in a criss-cross pattern, which together perform as one large beam.

These heating specific definitions should be edited and added into the rest *alphabetically*

A.F.U.E.: Annual Fuel Utilization Efficiency represents the percentage of fuel that is converted into usable heating energy - the balance is vented through your chimney or other venting systems. It is an industry agreed upon standard. All furnaces and brands are tested the same way to provide "apples to apples" comparisons.

Air Conditioner - a device used to decrease the temperature and humidity of air, which moves through it. Typical air conditioners include central air conditioning which utilizes existing forced air ductwork and "Ductless Splits".

Anode Rod - a sacrificial metal used to protect against corrosion in a hot water heater.

Baseboard Heating - heating elements located around the perimeter of a room, used to warm room air by transferring the heat from the hot water circulating through them.

Blower – an air handling device used with a furnace to circulate air through a network of ducts.

Boiler: A heating appliance that heats water to a pre-set temperature and feeds it to a circulator, which transfers the water to radiant heating units including some or all of cast iron radiators, slim baseboard radiators, under floor tubing or wall panels. Some boilers produce steam for heating purposes.

B.T.U.: British Thermal Units are the standard efficiency comparison between heating fuels. One BTU is the amount of heating energy that will raise one pound of water one degree Fahrenheit.

B.T.U./Hr.: British Thermal Units Per Hour. Used to express capacities of furnaces and boilers.

Burner - a device which supplies a mixture of air and fuel to the combustion area.

Cast Iron - a durable metal with an exceptional capability to hold and transfer heat.

Chimney Liner: A clay-tile or metal liner that is inserted into a chimney.

Chimney Venting - a vertical vent used to transfer products of combustion from a furnace or boiler to the outdoors.

Combustion - the process of converting fuel into heat. This requires oxygen.

Combustion Air: An air supply brought into the furnace's combustion chamber - supplied from within the basement, or from outdoors. Combustion air is necessary to burn fuel.

Controls: Devices such as a thermostat that regulate a heating or cooling system.

Convection: The transfer of heat through a moving gas (air) and a surface, or the transfer of heat from one point to another within a gas. In hydronic heating, cool air falls to the floor where it is heated by metal fins in a baseboard radiator and then rises to transfer heat to the environment through natural convection.

Convective Heat: the natural circulation of air across a heat source to heat the air.

Degree Days: A system by which heating oil dealers measure and record the daily temperature. This information is compared to what they know about your heating system to ensure automatic delivery before your system uses all of the oil in the storage tank.

Direct Venting: A process in which the products of combustion are vented to the outdoors via sidewall venting, (without the use of a chimney).

Direct Vent - a furnace or boiler design where all the air for combustion is taken from the outdoors and all exhaust products are released to the outdoors, also known as sealed combustion. Direct Vent is also known as balanced flue venting in oil furnaces and boilers.

Distribution System: The component of a heating or cooling system that delivers warmed or cooled air, or warmed water, to the living space.

Draft Hood - a device that prevents a backdraft from entering the heating unit or excessive chimney draw from affecting the operation of the boiler or furnace.

Ductless Split A/C System - A system that cools and dehumidifies air without the use of conventional duct work. The equipment location is split, with the condenser and heat pump outside of the home and the air handler and controls inside.

Efficiency Rating - the ratio of heat actually generated versus the amount of heat Theoretically possible from the amount of fuel inputted.

Flame Retention Burner: A modern oil burner which retains the flame near the mouth of the burner, for improved efficiency and operational savings.

Flue: An enclosed passage that is designed to convey hot flue gases. (Also known as a breech).

Flue Gases: The gases (eg. carbon dioxide, water vapour and nitrogen) that are formed when the fuel oil, natural gas, or propane is burned with the air. (Products of combustion are technically all of the flue gases less the nitrogen that was present before combustion).

Forced Air: A distribution system in which a fan circulates air from the heating or cooling unit to the rooms through a network of supply air and return air ducts.

Furnace: A heating appliance that warms air around a heat exchanger. The air is conveyed by fan, into a central duct system to distribute warm air to all areas of the home or building.

Heat Exchanger: A structure that transfers heat from the hot combustion gases inside the furnace heat exchanger to the circulating room air flowing across the exterior of the heat exchanger.

Heat Loss: Term used for all areas of your home where heated air may escape due to construction styles, age of house, windows, weather-stripping, etc. All homes will experience some level of heat loss.

Heat Loss Calculation: This is the means by which a heating contractor will determine the required capacity of a furnace or boiler to adequately heat the home (or building).

Heat Recovery Ventilator (HRV): A device used in central ventilation systems to reduce the amount of heat that is lost as household air is replaced with outside air. As fresh air enters the house, it is warmed as it passes through a heat exchanger, heated by the warm outgoing air stream.

Heat Transfer: the transmission of heat from the source (flame) to air or water.

Heating Capacity: the amount of usable heat produced by a heating unit.

High-boy: a term used to describe a furnace which has a small "footprint" but is tall. The blower is under the heat exchanger. This is also known as an upflow furnace.

Hot Water Boiler: a heating unit that uses water circulated throughout the home in a system of baseboard heating units, radiators, and/or in-floor radiant tubing.

Hot Water Heater: a unit with its own energy source that generates and stores hot water.

Hydronics: Hydronics, or heating with water, consists of a compact boiler (fired by any fuel) that heats water, which is distributed to a network of slim baseboard, panel or space radiators, or under floor tubing by a circulator. This term also applies to the science of heating (or cooling) with water.

Indirect Hot Water Storage Tank: a unit that works in conjunction with a boiler to generate and store domestic hot water, it does not require its own energy source.

In-floor Radiant Tubing: tubing, typically plastic or rubber, used in conjunction with heated boiler water to heat floors.

Low-boy: a term used to describe a furnace which has a low profile. The blower is located on the same level plane as the heat exchanger. This furnace style has both the return air plenum and the supply air plenum on the top of the furnace. This furnace style is sometimes called a console style furnace.

Low Water Cut-off: a device used to shut down a boiler in the event that a low water condition exists. This is required whenever radiators are located at a lower level than the boiler. Some jurisdictions require them on all boiler installations.

Natural Gas: any gas found in the earth (e.g. methane gas) as opposed to gases which are manufactured.

Nozzle: A burner component that atomizes, meters and patterns fuel oil into the heat exchanger / fire-pot.

Oil Heating: the production of heat by burning oil.

Propane: a manufactured gas typically used for cooking or heating. This is also known as L.P. gas. (liquid petroleum).

Push Nipples: machined metal sleeves used to join adjacent sections of a boiler.

Radiant Floor Heating: Under floor heat is provided by flexible, long-lasting tubing. The continuous tubing can be placed under any flooring, and circulated hot water provides invisible heat anywhere in the home, swimming pool or driveway.

Radiant Heating: the method of heating the walls, floors or ceilings in order to transfer heat to the occupants of a room.

Radiator: a heating element, typically metal, used in conjunction with water or steam to give off heat.

Retrofit: Replacement of one or more components of an existing system.

Safety Shut-off Device: any device used to shut down a heating appliance in the event an unsafe condition exists.

Seasonal Efficiency: A performance rating that considers the heat actually delivered to the living space, the total energy available in the fuel consumed, and the impact the equipment itself has on the total heating load through an entire heating season.

S.E.E.R.: Seasonal Energy Efficiency Rating. The standards by which equipment is measured. The higher the S.E.E.R., the more efficient the equipment (especially air conditioning).

Sealed Combustion: a furnace or boiler design where all the air for combustion is taken from the outside atmosphere and all exhaust products are released to the outside atmosphere, also known as direct vent.

Steam Boiler: a heating unit designed to heat by boiling water, producing steam, and circulating it to radiators or steam baseboard units throughout the home.

Stack Damper: a device installed in the venting system that will automatically close when the appliance shuts down. This device is used to reduce the amount of warm indoor air being drawn up the chimney between heating cycles.

Supply Tapping: opening in a boiler by which hot water enters the heating system. Setback Thermostat: A programmable thermostat with a built-in timer. You can adjust it to vary household temperature automatically.

Tankless Heater: a copper coil submerged into the heated boiler water used to transfer heat to domestic water.

Venting: An opening for combustion gases to exit the house. Can be a chimney or a vent through the wall of the house. Includes all parts of the venting system - vent connector, chimney, etc.

Zone Control: A heating control system in which the space to be heated is divided into zones and each zone is controlled by a separate thermostat.

Category:Straw Bale Construction[3](#page-61-0)

<span id="page-61-0"></span><sup>3</sup> <http://en.wikibooks.org/wiki/Category%3AStraw%20Bale%20Construction>

# **7 Contributors**

#### **Edits User**

- 6 David Elfstrom1
- 133 DuLithgow2
	- 1 Hagindaz<sup>3</sup>
	- 1 HethrirBot<sup>4</sup>
- 28  $Jguk^5$ 
	- 1 Jomegat<sup>6</sup>
- 1 Kellen7
- 3 Larskeller<sup>8</sup>
- 3 QuiteUnusual9
- 1 Recent  $\rm{Runes}^{10}$
- 2 Xania $11$

<sup>1</sup> [http://en.wikibooks.org/wiki/User:David\\_Elfstrom](http://en.wikibooks.org/wiki/User:David_Elfstrom)<br>2 http://en.wikibooks.org/wiki/User:DuLithgow

<sup>2</sup> <http://en.wikibooks.org/wiki/User:DuLithgow>

<sup>3</sup> <http://en.wikibooks.org/wiki/User:Hagindaz>

<sup>4</sup> <http://en.wikibooks.org/wiki/User:HethrirBot>

<sup>5</sup> <http://en.wikibooks.org/wiki/User:Jguk>

<sup>6</sup> <http://en.wikibooks.org/wiki/User:Jomegat>

<sup>7</sup> <http://en.wikibooks.org/wiki/User:Kellen>

<sup>8</sup> <http://en.wikibooks.org/wiki/User:Larskeller>

<sup>9</sup> <http://en.wikibooks.org/wiki/User:QuiteUnusual>

<sup>10</sup> [http://en.wikibooks.org/wiki/User:Recent\\_Runes](http://en.wikibooks.org/wiki/User:Recent_Runes)

<sup>11</sup> <http://en.wikibooks.org/wiki/User:Xania>

# **List of Figures**

- GFDL: Gnu Free Documentation License. [http://www.gnu.org/licenses/fdl.](http://www.gnu.org/licenses/fdl.html) [html](http://www.gnu.org/licenses/fdl.html)
- cc-by-sa-3.0: Creative Commons Attribution ShareAlike 3.0 License. [http://](http://creativecommons.org/licenses/by-sa/3.0/) [creativecommons.org/licenses/by-sa/3.0/](http://creativecommons.org/licenses/by-sa/3.0/)
- cc-by-sa-2.5: Creative Commons Attribution ShareAlike 2.5 License. [http://](http://creativecommons.org/licenses/by-sa/2.5/) [creativecommons.org/licenses/by-sa/2.5/](http://creativecommons.org/licenses/by-sa/2.5/)
- cc-by-sa-2.0: Creative Commons Attribution ShareAlike 2.0 License. [http://](http://creativecommons.org/licenses/by-sa/2.0/) [creativecommons.org/licenses/by-sa/2.0/](http://creativecommons.org/licenses/by-sa/2.0/)
- cc-by-sa-1.0: Creative Commons Attribution ShareAlike 1.0 License. [http://](http://creativecommons.org/licenses/by-sa/1.0/) [creativecommons.org/licenses/by-sa/1.0/](http://creativecommons.org/licenses/by-sa/1.0/)
- cc-by-2.0: Creative Commons Attribution 2.0 License. [http://creativecommons.](http://creativecommons.org/licenses/by/2.0/) [org/licenses/by/2.0/](http://creativecommons.org/licenses/by/2.0/)
- cc-by-2.0: Creative Commons Attribution 2.0 License. [http://creativecommons.](http://creativecommons.org/licenses/by/2.0/deed.en) [org/licenses/by/2.0/deed.en](http://creativecommons.org/licenses/by/2.0/deed.en)
- cc-by-2.5: Creative Commons Attribution 2.5 License. [http://creativecommons.](http://creativecommons.org/licenses/by/2.5/deed.en) [org/licenses/by/2.5/deed.en](http://creativecommons.org/licenses/by/2.5/deed.en)
- cc-by-3.0: Creative Commons Attribution 3.0 License. [http://creativecommons.](http://creativecommons.org/licenses/by/3.0/deed.en) [org/licenses/by/3.0/deed.en](http://creativecommons.org/licenses/by/3.0/deed.en)
- GPL: GNU General Public License. <http://www.gnu.org/licenses/gpl-2.0.txt>
- LGPL: GNU Lesser General Public License. [http://www.gnu.org/licenses/lgpl.](http://www.gnu.org/licenses/lgpl.html) [html](http://www.gnu.org/licenses/lgpl.html)
- PD: This image is in the public domain.
- ATTR: The copyright holder of this file allows anyone to use it for any purpose, provided that the copyright holder is properly attributed. Redistribution, derivative work, commercial use, and all other use is permitted.
- EURO: This is the common (reverse) face of a euro coin. The copyright on the design of the common face of the euro coins belongs to the European Commission. Authorised is reproduction in a format without relief (drawings, paintings, films) provided they are not detrimental to the image of the euro.
- LFK: Lizenz Freie Kunst. <http://artlibre.org/licence/lal/de>
- CFR: Copyright free use.

• EPL: Eclipse Public License. [http://www.eclipse.org/org/documents/epl-v10.](http://www.eclipse.org/org/documents/epl-v10.php) [php](http://www.eclipse.org/org/documents/epl-v10.php)

Copies of the GPL, the LGPL as well as a GFDL are included in chapter Licenses<sup>[12](#page-66-0)</sup>. Please note that images in the public domain do not require attribution. You may click on the image numbers in the following table to open the webpage of the images in your webbrower.

<span id="page-66-0"></span><sup>12</sup> Chapter [8](#page-69-0) on page [67](#page-69-0)

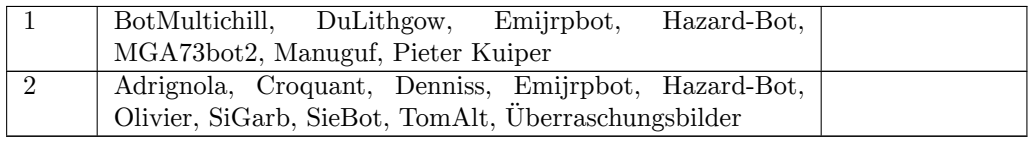

# <span id="page-69-0"></span>**8 Licenses**

# **8.1 GNU GENERAL PUBLIC LICENSE**

Version 3, 29 June 2007

Copyright  $\odot$  2007 Free Software Foundation, Inc. <http://fsf.org/>

Everyone is permitted to copy and distribute verbatim copies of this license document, but changing it is not allowed. Preamble

The GNU General Public License is a free, copyleft license for software and other kinds of works.

The licenses for most software and other practical works are designed<br>to take away your freedom to share and change the works. By contrast, the GNU General Public License is intended to guarantee your<br>freedom to share and can apply it to your programs, too.

When we speak of free software, we are referring to freedom, not price.<br>Our General Public Licenses are designed to make sure that you have<br>the freedom to distribute copies of free software (and charge for them<br>if you wis

To protect your rights, we need to prevent others from denying you<br>these rights or asking you to surrender the rights. Therefore, you have<br>certain responsibilities if you distribute copies of the software, or if you<br>modif

For example, if you distribute copies of such a program, whether gratisty or a fee, you must pass on to the recipients the same freedoms that you received. You must make sure that they, too, receive or can get the source their rights.

Developers that use the GNU GPL protect your rights with two steps: (1) assert copyright on the software, and (2) offer you this License giving you legal permission to copy, distribute and/or modify it.

For the developers' and authors' protection, the GPL clearly explains<br>that there is no warranty for this free software. For both users' and<br>authors' sake, the GPL requires that modified versions be marked as<br>changed, so t

Some devies are designed to deny users access to install or run modeling defined to effore devies and oso. This is fundamentally incompatible with the aim of protect-<br>can do so. This is fundamentally incompatible with the

Finally, every program is threatened constantly by software patents.<br>States should not allow patents to restrict development and use of soft-<br>avave on general-purpose computers, but in those that do, we wish to<br>avoid the

The precise terms and conditions for copying, distribution and modi-fication follow. TERMS AND CONDITIONS 0. Definitions.

"This License" refers to version 3 of the GNU General Public License.

"Copyright" also means copyright-like laws that apply to other kinds of works, such as semiconductor masks.

"The Program" refers to any copyrightable work licensed under this Li-cense. Each licensee is addressed as "you". "Licensees" and "recipients" may be individuals or organizations.

.<br>To "modify" a work means to copy from or adapt all or part of the work<br>ashion requiring convright permission, other than the making of in a fashion requiring convright permission, or an exact copy. The resulting work is called a "modified version" of the earlier work or a work "based on" the earlier work.

A "covered work" means either the unmodified Program or a work based on the Program.

To "propagate" a work means to do anything with it that, without performing<br>imission, would make you directly or secondarily liable for infringement<br>under applicable copyright law, except executing it on a computer or<br>mod

To "convey" a work means any kind of propagation that enables other parties to make or receive copies. Mere interaction with a user through a computer network, with no transfer of a copy, is not conveying.

An interactive user interface displays "Appropriate Legal Noticss" to<br>the extent that it includes a convenient and prominently visible feature<br>that (1) displays an appropriate copyright notice, and (2) tells the<br>user that

The "source code" for a work means the preferred form of the work for making modifications to it. "Object code" means any non-source form of a work.

rd Interface" means an interface that either is an official standard defined by a recognized standards body, or, in the case of interfaces specified for a particular programming language, one that is widely used among developers working in that language.

The "System Libraries" of an executable work include anything, other than the work as a whole, that (a) is included in the normal form of packaging a Major Component, but which is not part of that Major Component, and (b)

The "Corresponding Source" for a work in object code form means all<br>the source code needed to generate, install, and (for an executable<br>work) run the object code and to modify the work, including scripts<br>to control those System Libraries, or general-purpose tools or generally available free programs which are used unmodified in performing those activities but which are not part of the work. For example, Corresponding Source includes interface definition files associated with source files for the<br>work, and the source code for shared libraries and dynamically linked<br>subprograms that the work is specifically designed to require, such as<br>by inti

The Corresponding Source need not include anything that users can re-generate automatically from other parts of the Corresponding Source.

The Corresponding Source for a work in source code form is that same work. 2. Basic Permissions.

All rights granted under this License are granted for the term of copy<br>right on the Program, and are irrevocable provided the stated conductions are met. This License explicitly affirms your unlimited persion<br>insison to r rights of fair use or other equivalent, as provided by copyright law.

You may make, run and propagate covered works that you can one con-<br>vey, without conditions so long as your license otherwise remains in<br>force. You may convey covered works to others for the sole purpose<br>force. You may co

Conveying under any other circumstances is permitted solely under the conditions stated below. Sublicensing is not allowed; section 10 makes it unnecessary. 3. Protecting Users' Legal Rights From Anti-Circumvention Law.

No covered work shall be deemed part of an effective technological<br>measure under any applicable law fulfilling obligations under article<br>11 of the WIPO copyright treaty alopted on 20 December 1996, or<br>31 infar laws prohibi

When you convey a covered work, you waive any legal power to forbid<br>circumvention of technological measures to the extent such circumcircumvention of technological measures to the extent such circum-<br>vention is effected by exercising rights under this License with respect<br>to the covered work, and you disclaim any intention to limit to<br>persion or modifi

You may convey verbatim copies of the Program's source code as receive it, in any medium, provided that you conspicuously and appro-priately publish on each copy an appropriate copyright notice; keep in-tact all notices stating that this License and any non-permissive terms added in accord with section 7 apply to the code; keep intact all no-tices of the absence of any warranty; and give all recipients a copy of this License along with the Program.

You may charge any price or no price for each copy that you of warranty protection for a fee. 5. and you may offer support or veying Modified Source Version.

You may convey a work based on the Program, or the modifications to produce it from the Program, in the form of source code under the terms of section 4, provided that you also meet all of these conditions:

\* a) The work must carry prominent notices stating that you modified<br>it, and giving a relevant atac. \* b) The work must carry prominent<br>notices stating that it is released under this License and any conditions<br>added under all its parts, regardless of how they are packaged. This license gives<br>no permission to license the work in any other way, but it does not<br>invalidate such permission if you have separately received it.  $*$  d) I<br>the work h

A compilation of a covered work with other separate and independent works, which are not by their nature extensions of the covered work, and which are not combined with it such as to form a larger program, in or on a volume of a storage or distribution medium, is called an<br>"aggregate" if the compilation and its resulting copyright are not used<br>what the intectess or legal rights of the compilation's users beyond<br>what the ind

You may convey a covered work in object code form under the terms of sections 4 and 5, provided that you also convey the machine-readable Corresponding Source under the terms of this License, in one of these ways:

 $^*$ a) Convey the object code in, or embodiel in, a physical product (in a physical distribution medium), accompanied by the Corre-for-sponding Source fixed on a durable physical medium customarily used<br>for software inter reasonable cost of physically performing this conveying of source, or<br>
(2) access to copy the Corresponding Source from a network server at<br>
no charge. \* c) Convey individual copies of the object code with a copy of the written offer to provide the Corresponding Source. This<br>daternative is allowed only occasionally and noncommercially, and only<br>if you received the object code with such an offer, in accord with sub-<br>estima 6b. different server (operated by you or a third party) that supports equivalent copying facilities, provided you maintain clear directions next to the object code saying where to find the Corresponding Source. Regardless of w obligated to ensure that it is available for as long as needed to satisfy<br>chosen reduces requirements. \* e) Convey the object code using peer-to-peer<br>transmission, provided you inform other peers where the object code<br>and

A separable portion of the object code, whose source code is excluded from the Corresponding Source as a System Library, need not be in-cluded in conveying the object code work.

A "User Product" is either (1) a "consumer product", which means any<br>a transpile personal property which is normally used for personal, family<br>or household purposes, or (2) anything designed or sold for incorporation<br>into

"Installation Information" for a User Product means any methods cedures, authorization keys, or other information required to instal<br>and execute modified versions of a covered work in that User Product<br>from a modified version of its Corresponding Source. The information<br>must suffice to odification has been made.

If you convey an object code work under this section in, or with, or<br>specifically for use in, a User Product, and the conveying occurs as<br>part of a transaction in which the right of possession and use of the<br>User Product installed in ROM).

The requirement to convide Installation Information does not include<br>a requirement to continue to provide support service, warranty, or up<br>dates for a work that has been modified or installed by the recipient<br>or for the U terially and adversely affects the operation of the network or violates the rules and protocols for communication across the network.

Corresponding Source conveyed, and Installation Information pro-<br>vided, in accord with this section must be in a format that is publicly<br>documented (and with an implementation available to the public is<br>ource code form), a

"Additional permissions" are terms that supplement the terms of this License by making exceptions from one or more of its conditions. Ad-ditional permissions that are applicable to the entire Program shall be treated as though they were included in this License, to the extent that they are valid under applicable law. If additional permissions apply to part of the Program, that part may be used separately under those permission

When you convey a copy of a covered work, you may at your option<br>remove any additional permissions from that copy, or from any part<br>remove any additional permissions may be written to require their own<br>removal in certain

Notwithstanding any other provision of this License, for material you add to a covered work, you may (if authorized by the copyright holders of that material) supplement the terms of this License with terms:

 $^*$ a) Dischaimig warrany or limiting liability differently from the terms of sections 15 and 16 of this License; or \*b) Requiring preservation of specified reasonable legal notices or author attributions in that material

All other non-permissive additional terms are considered "further re-strictions" within the meaning of section 10. If the Program as you received it, or any part of it, contains a notice stating that it is governed by this License along with a term that is a further restriction you may remove that term. If a license document contains a further restriction b

If you add terms to a covered work in accord with this section, you must place, in the relevant source files, a statement of the additional terms that apply to those files, or a notice indicating where to find the applicable terms

Additional terms, permissive or non-permissive, may be stated in the form of a separately written license, or stated as exceptions; the above requirements apply either way. 8. Termination.

You may not propagate or modify a covered work except as expre provided under this License. Any attempt otherwise to propagate or modify it is void, and will automatically terminate your rights under this License (including any patent licenses granted under the third paragraph of sec

However, if you cease all violation of this License, then your license from a particular convright holder is reinstated (a) provisionally  $\bar{v}$ from a particular copyright holder is reinstated (a) provisionally, un-less and until the copyright holder explicitly and finally terminates your license, and (b) permanently, if the copyright holder fails to no-tify you of the violation by some reasonable means prior to 60 days after the cessation.

Moreover, your license from a particular copyright holder is reinstated<br>permanently if the copyright holder notifies you of the violation by<br>ormer reasonable means, this is the first time you have received notice<br>of viola

Termination of your rights under this section does not terminate the<br>licenses of parties who have received copies or rights from you under<br>this License. If your rights have been terminated and not permanently<br>teinstated, **Copies** 

You are not required to accept this License in order to receive or run<br>a copy of the Program. Ancillary propagation of a covered work occurring solely as a consequence of using peer-to-peer transmission to<br>receive a copy

Each time you convey a covered work, the recipient automatically recives a license from the original licensors, to run, modify and prop ceives a license from the original licensors, to run, modify and prop-agate that work, subject to this License. You are not responsible for enforcing compliance by third parties with this License.

ntity transaction" is a transaction transferring ganization, or substantially all assets of one, or subdividing an organization, or merging organizations. If propagation of a covered work results from an entity transaction, each party to that transaction where recults f the party's predecessor in interest had or could give under the previous paragraph, plus a right to possession of the Corresponding Source of the work from the predecessor in interest, if the predecessor has it of can get

You may not impose any further restrictions on the exercise of the rights granted or affirmed under this License. For example, you may<br>not impose a license fee, royalty, or other charge for exercise of right<br>granted under this License, and you may not initiate litigation (in<br>cluding a cr

A "contributor" is a copyright holder who authorizes use under this License of the Program or a work on which the Program is based. The work thus licensed is called the contributor's "contributor version".

A contributor's "essential patent claims" are all patent claims owned<br>corortorieled by the contributor, whether already acquired or hereafter<br>acquired, that would be infringed by some manner, permitted by this<br>License, of

Each contributor grants you a non-exclusive, worldwide, royalty-free<br>patent license under the contributor's essential patent claims, to make<br>use, sell, offer for sale, import and otherwise run, modify and propagate the co

In the following three paragraphs, a "patent license" is any express agreement or commitment, however denominated, not to enforce a patent (such as an express permission to practice a patent or cover not to sue for patent infringement). To "grant" such a patent license to a party means to make such an agreement or commitment not to enforce a patent against the party.

If you convey a covered work, knowingly relying on a patent license and the Corresponding Source of the work is not available for anyone to copy, free of charge and under the terms of this License, through a publicly available network server or other readily accessible means<br>publicly available network server or other readily accessible or the<br>savailable, or (2) arrange to deprive yourself of the benefit of the patent<br>licens

If, pursuant to or in connection with a single transaction or ment, you convey, or propagate by procuring conveyance of, a covered<br>work, and grant a patent license to some of the parties receiving the<br>overed work authorizing them to use, propagate, modify or convey<br>specific copy of t automatically extended to all recipients of the covered work and works based on it.

A patent license is "discriminatory" if it does not include within the scope of its coverage, prohibits the exercise of, or is conditioned on the<br>non-exercise of one or more of the rights that are specifically granted non-exercise of one or more of the rights that are specifically granted<br>more under this License. You may not convey a covered work if you are<br>a party to an arrangement with a third party that is in the business<br>portstroki

Nothing in this License shall be construed as excluding or limiting any implied license or other defenses to infringement that may otherwise be available to you under applicable patent law. 12. No Surrender of Others' Fre

If conditions are imposed on you (whether by court order, agreement<br>or otherwise) that contariote the conditions of this License, they do<br>not excuse you from the conditions of this License. If you cannot con-<br>not excuse w

both those terms and this License would be to refrain entirely from conveying the Program. 13. Use with the GNU Affero General Public License.

Notwithstanding any other provision of this License, you have permission to link or combine any covered work with a work licensed under version 3 of the GNU Affero General Public License into a single combined work, and t

The Free Software Foundation may publish revised and/or new versions of the GNU General Public License from time to time. Such new versions will be similar in spirit to the present version, but may differ in detail to address new problems or concerns.

Each version is given a distinguishing version number. If the Program<br>Each version is given a distinguishing version of the GNU General Pub-<br>[ic License "or any latter version" applies to it, you have the option of<br>follow

If the Program specifies that a proxy can decide which future versions<br>of the GNU General Public License can be used, that proxy's public<br>statement of acceptance of a version permanently authorizes you to<br>choose that vers

Later license versions may give you additional or different permissions.<br>However, no additional obligations are imposed on any author or copy-right holder as a result of your choosing to follow a later version. 15. Discla

THERE IS NO WARRANTY FOR THE PROGRAM, TO THE EX-<br>TENT PERMITTED BY APPLICABLE LAW. EXCEPT WHEN<br>OTHERWISE STATED IN WRITING THE COPYRIGHT HOLD-<br>ERS AND/OR OTHER PARTIES PROVIDE THE PROGRAM<br>PRESSED OR IMPLIED, INCLUDING, BUT FITNESS FOR A PARTICULAR PURPOSE. THE ENTIRE RISK FITNESS FOR A FARLICOLAR FORFOSE. THE ENTIRE RISP AS TO THE QUALITY AND PERFORMANCE OF THE PRO-GRAM IS WITH YOU. SHOULD THE PROGRAM PROVE DE-FECTIVE, YOU ASSUME THE COST OF ALL NECESSARY SER-VICING, REPAIR OR CORRECTION. 16. Limitation of Liability.

IN NO EVENT UNLESS REQUIRED BY APPLICABLE LAW OR AGREED TO IN WRITING WILL ANY COPYRIGHT HOLDER, OR ANY OTHER PARTY WHO MODIFIES AND/OR CONVEYS THE PROGRAM AS PERMITTED ABOVE, BE LIABLE TO YOU FOR DAMAGES, INCLUDING ANY GENERAL, SPECIAL, INCL FOR DAMAGES, INCLUDING ANY GENERAL, INCELAL, INC.<br>DENTAL OR CONSEQUENTIAL DAMAGES ARISING OUT OF THE USE OR INABILITY TO USE THE PROGRAM (INCLUDING<br>BUT NOT LIMITED TO LOSS OF DATA OR DATA BEING RENGED IN ACCURATE OR LOSSES

If the dischainer of warranty and limitation of liability provided above<br>cannot be given local legal effect according to their terms, reviewing<br>counts shall apply local law that most closely approximates an above<br>lute wai

END OF TERMS AND CONDITIONS How to Apply These Terms to Your New Programs

If you develop a new program, and you want it to be of the greatest possible use to the public, the best way to achieve this is to make it free software which everyone can redistribute and change under these terms.

To do so, attach the following notices to the program. It is safest to<br>tatach them to the start of each source file to most effectively state the<br>exclusion of warranty; and each file should have at least the "copyright"<br>l

one line to give the program's name and a brief idea of what it does.  $Conv = 100$   $C = 100$   $C = 100$   $C = 100$   $C = 100$   $C = 100$   $C = 100$   $C = 100$   $C = 100$   $C = 100$   $C = 100$   $C = 100$ 

This program is free software: you can redistribute it and/or modify<br>it under the terms of the GNU General Public License as published by<br>the Free Software Foundation, either version 3 of the License, or (at<br>your option)

This program is distributed in the hope that it will be useful, but<br>WITHOUT ANY WARRANTY; without even the implied warranty<br>of MERCHANTABILITY or FITNESS FOR A PARTICULAR PUR-<br>POSE. See the GNU General Public License for m

You should have received a copy of the GNU General Public License<br>along with this program. If not, see <http://www.gnu.org/licenses/>

Also add information on how to contact you by electronic and paper mail.

If the program does terminal interaction, make it output a short notice like this when it starts in an interactive mode:

<program> Copyright (C) <year> <name of author> This program comes with ABSOLUTELY NO WARRANTY; for details type `show w'. This is free software, and you are welcome to redistribute it under certain conditions; type `show c' for details.

The hypothetical commands `show w' and `show c' should show the appropriate parts of the General Public License. Of course, your pro-<br>gram's commands might be different; for a GUI interface, you would use an "about box".

You should also get your employer (if you work as a programmer) or<br>school, if any, to sign a "copyright disclaimer" for the program, if necessary. For more information on this, and how to apply and follow the<br>GNU GPL, see

The GNU General Public License does not permit incorporating you<br>program into proprietary programs. If your program is a subroutine<br>library, you may consider it more useful to permit linking proprietary<br>applications with

# **8.2 GNU Free Documentation License**

#### Version 1.3, 3 November 2008

Copyright © 2000, 2001, 2002, 2007, 2008 Free Software Foundation, Inc. <http://fsf.org/>

Everyone is permitted to copy and distribute verbatim copies of this license document, but changing it is not allowed. 0. PREAMBLE

The purpose of this License is to make a manual, textbook, or other<br>functional and useful document "free" in the sense of freedom: to as<br>sure everyone the effective freedom to copy and redsitribute it, with or<br>without mod modifications made by others.<br>eations made by others.

This License is a kind of "copyleft", which means that derivative works<br>of the document must themselves be free in the same sense. It com-<br>plements the GNU General Public License, which is a copyleft license<br>designed for f

We have designed this License in order to use it for manuals for free<br>positive designed this License in order to use it for manuals for free<br>program should come with manuals providing the same freedoms that the<br>software d

This License applies to any manual or other work, in any medium,<br>that contains a notice placed by the copyright holder saying it can<br>be distributed under the terms of this License. Such a notice grants<br>world-wide, royaltyunder the conditions stated herein. The "Document", below, refers to<br>any such manual or work. Any member of the public is a licensee, and<br>is addressed as "you". You accept the license if you copy, modify or<br>distribute the

A "Modified Version" of the Document means any work containing the Document or a portion of it, either conjed verbatim, or with modified Document or a portion of it, either copied verbatim, or with modifica-tions and/or translated into another language.

ndary Section" is a named appendix or a front-matter tion of the Document that deals exclusively with the relationship of<br>the publishers or authors of the Document to the Document's overall<br>subject (or to related matters) and contains nothing that could fall<br>directly within mathematics.) The relationship could be a matter of historical connec-tion with the subject or with related matters, or of legal, commercial, philosophical, ethical or political position regarding them.

The "Irwariant Sections" are certain Secondary Sections whose titles<br>are designated, as being those of Invariant Sections, in the notice that<br>says that the Document is released under this License. If a section does<br>not fit

The "Cover Texts" are certain short passages of text that are listed,<br>as Front-Cover Texts or Back-Cover Texts, in the notice that says that<br>the Document is released under this License. A Front-Cover Text may<br>be at most 5

A "Transparent" copy of the Document means a machine-readable<br>copy, represented in a format whose specification is available to the<br>general public, that is suitable for revising the document straightfor-<br>wardly with generi generic paint programs or (for drawings) some widely available drawing editor, and that is suitable for input to text formatters or for automatic translation to a variety of formats suitable for input to text formatters, and  $\Delta$  copy made in an otherwise Transpacet to the format whose markup, as been compared to the sequent modification by readers is not Transpare

Examples of suitable formats for Transparent copies include plain<br>ASCII without markup, Texinfo input format, LaTeX input format, SGML or XML using a publicly available DTD, and standard<br>conforming simple HTML, PostScript

The "Title Page" means, for a printed book, the title page itself, plus<br>tuch following pages as are needed to hold, legibly, the material this<br>license requires to appear in the title page. For works in formats<br>which do no

The "publisher" means any person or entity that distributes copies of the Document to the public.

A section "Entitled XYZ" means a named subunit of the Doc whose title either is precisely XYZ or contains XYZ in parenthese following text that translates XYZ in another language. (Here XYZ)<br>stands for a specific section name mentioned below, such as "Acknowl-<br>edgements", "Dedications", "Endorsements", or "History".) To "Pre-<br>serve the Title" means that it remains a section "Entitled XYZ" according to this definition.

The Document may include Warranty Disclaimers next to the notice which states that this License applies to the Document. These War-ranty Disclaimers are considered to be included by reference in this License, but only as regards disclaiming warranties: any other impli-cation that these Warranty Disclaimers may have is void and has no effect on the meaning of this License. 2. VERBATIM COPYING

You may copy and distribute the Document in any medium, either commercially or noncommercially, provided that this License, the<br>copyright notices, and the license notice saying this License applies<br>to the Document are rep

You may also lend copies, under the same conditions stated above, and you may publicly display copies. 3. COPYING IN QUANTITY

If you publish printed copies (or copies in media that commonly have<br>printed covers) of the Document, numbering more than 100, and the<br>Document's liense notice requires Cover Texts, you must enclose the<br>copies in covers t the publisher of these copies. The front cover must present the full title withell words of the title equally prominent and visible. You may add<br>other material on the covers in addition. Copying with changes limited<br>to th

If the required texts for either cover are too voluminous to fit legibly, you should put the first ones listed (as many as fit reasonably) on the actual cover, and continue the rest onto adjacent pages.

If you publish or distribute Opaque copies of the Document numbering<br>and the constrained proper stand 100, you must either include a machine-readable Transpar-<br>ent copy along with each Opaque copy, or state in or with eac

It is requested, but not required, that you contact the authors of the Document well before redistributing any large number of copies, to give them a chance to provide you with an updated version of the Document. 4. MODIF

You may copy and distribute a Modified Version of the Document under<br>der the conditions of sections  $2$  and<br> $3$  above, provided that you release<br>(with Modified Version under precisely this License, with the Modified<br>Versi

 $*$  A. Use in the Title Page (and on the covers, if any) a title distinct<br>from that of the Document, and from those of previous versions (which<br>should, if there were any, be listed in the History section of the Document). of the modifications in the Modified Version, together with at least five of the principal authors of the Document (all of its principal authors of the principal authors of the Document (all of its principal authors<br>of the predictations of the Document (all of its principal authors, we<br>find the singular ment. \* C. State on the Title page the name of the publisher Cover Texts given in the Document's license ontice. \* II. Include and<br>unaltered copy of this License. \* I. Preserve the section Entitled "History", Preserve its Title, and add to it an item stating at least the title tery

the Invariant Sections of the Document, unaltered in their text and<br>in their titles. Section numbers or the equivalent are not considered<br>part of the section titles. \* M. Delete any section Entitled "Endorse-<br>ments". Such \* N. Do not retitle any existing section to be Entitled "Endorsements" or to conflict in title with any Invariant Section. \* O. Preserve any Warranty Disclaimers.

If the Modified Version includes new front-matter sections or dices that qualify as Secondary Sections and contain no materior dices that qualify as Secondary Sections and contain no material copied<br>from the Document, you may at your option designate some or all of<br>these sections as invariant. To do this, add their titles to the list of<br>these sec

You may add a section Entitled "Endorsements", provided it contains nothing but endorsements of your Modified Version by various parties—for example, statements of peer review or that the text has been approved by an orga standard.

You may add a passage of up to five words as a Form-Cover Text, to the end and a passage of up to 25 words as a Back-Cover Text, to the end of the list of Cover Texts in the Modified Version. Only one passage of the list

The author(s) and publisher(s) of the Document do not by this License give permission to use their names for publicity for or to assert or imply endorsement of any Modified Version. 5. COMBINING DOCUMENTS

You may combine the Document with other documents released under<br>this License, under the terms defined in section 4 above for modified<br>versions, provided that you include in the combination all of the In-<br>variant Sections them all as Invariant Sections of your combined work in its license notice, and that you preserve all their Warranty Disclaimers.

The combined work need only contain one copy of this License, and multiple identical Invariant Sections may be replaced with a single copy. If there are multiple Invariant Sections with the same name but different contents, make the title of each such section unique by<br>adding at the end of it, in parentheses, the name of the original author or publisher of that section if known, or else a unique number.<br>Make the same

In the combination, you must combine any sections Entitled "History", in<br>en the various original documents, forming one section Entitled "Its<br>tory"; likewise combine any sections Entitled "Acknowledgements",<br>and any secti

You may make a collection consisting of the Document and other documents released under this License, and replace the individual copies in the various documents is with a single copy that is included in the collection, pr

You may extract a single document from such a collection, and distribute it individually under this License, provided you insert a copy of of this License into the extracted document, and follow this License into in all o

A compilation of the Document or its derivatives with other separate and independent documents or works, in or on a volume of a storage oil<br>stirtibution medium, is called an "aggregate" if the copyright resulting<br>from the compilation is not used to limit the legal rights of the compilation the other works in the aggregate which are not themselves derivative works of the Document.

If the Cover Text requirement of section 3 is applicable to these copies<br>of the Document, then if the Document is less than one half of the<br>entire aggregate, the Document's Cover Texts may be placed on covers<br>ers that bra they must appear on printed covers that bracket the whole aggregate. 8. TRANSLATION

Translation is considered a kind of modification, so you may distribute translations of the Document under the terms of section 4. Replacing<br>Invariant Sections with translations requires special permission from<br>their copyright holders, but you may include translations of some or all<br>Invariant ant Sections. You may include a translation of this License, and all the license notices in the Document, and any Warranty Disclaimers, provided that you also include the original English version of this License<br>and the original versions of those notices and disclaimers. In case of a<br>disagreement between the translation and the original version of this<br>Licens

If a section in the Document is Entitled "Acknowleds ications", or "History", the requirement (section 4) to Preserve its Title (section 1) will typically require changing the actual title. 9. TERMINATION

You may not copy, modify, sublicense, or distribute the Document<br>except as expressly provided under this License. Any attempt otherwise to copy, modify, sublicense, or distribute it is void, and wil<br>automatically terminate

However, if you cease all violation of this License, then your license from a particular copyright holder is reinstated (a) provisionally, unless and until the copyright holder explicitly and finally terminates<br>your license, and (b) permanently, if the copyright holder fails to no<br>fity you o

Moreover, your license from a particular copyright holder is reinstated permanently if the copyright holder notifies you of the violation by<br>some reasonable means, this is the first time you have received notice<br>of violation of this License (for any work) from that copyright holder<br>and you cur

ation of your rights under this section does not terminate the licenses of parties who have received copies or rights from you under this License. If your rights have been terminated and not permanently reinstated, receipt of a copy of some or all of the same material does not give you any rights to use it. 10. FUTURE REVISIONS OF THIS LICENSE

The Free Software Foundation may publish new, revised versions<br>of the GNU Free Documentation License from time to time. Such<br>new versions will be similar in spirit to the present version, but<br>may differ in detail to addres http://www.gnu.org/copyleft/.

Each version of the License is given a distinguishing version number<br>If the Document specifies that a particular numbered version of this<br>License "or any later version" applies to it, you have the option of<br>License "or an of any later version that has been published (not as a draft) by the Free Software Foundation. If the Document does not specify a version number of this License, you may choose any version ever published<br>(not as a draft) by the Free Software Foundation. If the Document<br>specifies that a proxy can decide which future versions of this License<br>can be used, that

ve Multiauthor Collaboration Site" (or "MMC Site") means any World Wide Web server that publishes copyrightable works and also<br>provides prominent facilities for any<br>body to edit those works. A public with that any<br>body can edit is an example of such a server. A "Massive Multiauthor

"CC-BY-SA" means the Creative Commons Attribution-Share Alike 3.0 license published by Creative Commons Corporation, a not-for-profit corporation with a principal place of business in San Francisco, California, as well as future copyleft versions of that license published by that same organization

"Incorporate" means to publish or republish a Document, in whole or in part, as part of another Document.

An MMC is "eligible for relicensing" if it is licensed under this License and if all works that were first published under this License somewhere other than this MMC, and subsequently incorporated in whole or in part into

The operator of an MMC Site may republish an MMC contained in the site under CC-BY-SA on the same site at any time before August 1, 2009, provided the MMC is eligible for relicensing. ADDENDUM How to use this License for

To use this License in a document you have written, include a copy of the License in the document and put the following copyright and license notices just after the title page:

Copyright (C) YEAR YOUR NAME. Permission is granted to copy<br>distribute and/or modify this document under the terms of the GNU energy<br>commentation License, Version 1.3 or any later version published by the Free Software Fo

If you have Invariant Sections, Front-Cover Texts and Back-Cover Texts, replace the "with … Texts." line with this:

with the Invariant Sections being LIST THEIR TITLES, with the Front-Cover Texts being LIST, and with the Back-Cover Texts being LIST.

If you have Invariant Sections without Cover Texts, or some other combination of the three, merge those two alternatives to suit the sit-uation.

If your document contains nontrivial examples of program code, we<br>recommend releasing these examples in parallel under your choice of<br>ree software license, such as the GNU General Public License, to per-<br>mit their use in

# **8.3 GNU Lesser General Public License**

GNU LESSER GENERAL PUBLIC LICENSE

Version 3, 29 June 2007

Copyright  $\copyright$  2007 Free Software Foundation, Inc.  $<\!\!{\rm http://fsf.org/}\!\!>$ 

Everyone is permitted to copy and distribute verbatim copies of this license document, but changing it is not allowed.

This version of the GNU Lesser General Public License incorporates<br>the terms and conditions of version 3 of the GNU General Public License, supplemented by the additional permissions listed below. 0.<br>Additional Definition

As used herein, "this License" refers to version 3 of the GNU Lesser General Public License, and the "GNU GPL" refers to version 3 of the GNU General Public License.

"The Library" refers to a covered work governed by this License, other than an Application or a Combined Work as defined below.

An "Application" is any work that makes use of an interface provided by the Library, but which is not otherwise based on the Library. Defin-ing a subclass of a class defined by the Library is deemed a mode of using an interface provided by the Library.

A "Combined Work" is a work produced by combining or linking an Application with the Library. The particular version of the Library with which the Combined Work was made is also called the "Linked Version".

The "Minimal Corresponding Source" for a Combined Work means the Corresponding Source for the Combined Work, excluding any source code for portions of the Combined Work that, considered in isolation, are based on the Appli

The "Corresponding Application Code" for a Combined Work means<br>the object code and/or source code for the Application, including any<br>data and utility programs needed for reproducing the Combined Work<br>from the Application,

You may convey a covered work under sections 3 and 4 of this License without being bound by section 3 of the GNU GPL. 2. Conveying Modified Versions.

If you modify a copy of the Library, and, in your modifications, a facility refers to a function or data to be supplied by an Application that uses the facility (other than as an argument passed when the facility is invok

\* a) under this License, provided that you make a good faith effort to ensure that, in the event an Application does not supply the function<br>or data, the facility still operates, and performs whatever part of its<br>purpose remains meaningful, or  $*$  b) under the GNU GPL, with none<br>of the addit

3. Object Code Incorporating Material from Library Header Files.

The object code form of an Application may incorporate material from<br>a header file that is part of the Library. You may convey such object<br>code under terms of your choice, provided that, if the incorporated mas<br>decreial i

 $*$ a) Give prominent notice with each copy of the object code that the Library is used in it and that the Library and its use are covered by this License.  $*$  b) Accompany the object code with a copy of the GNU GPL and th

4. Combined Works.

You may convey a Combined Work under terms of your choice that taken together, effectively do not restrict modification of the portions of the Dirbrary contained in the Combined Work and reverse engineering for debugging

 $^*$ a) Give prominent notice with each copy of the Combined World is that the Library is used in it and that the Library and its use are covered by this License.  $^*$  b) Accompany the Combined Work with a bined or copy of Combined Work, in the manner specified by section 6 of the GNU<br>CPL for conveying Corresponding Source. o 1) Use a suitable shared<br>ibrary mechanism for linking with the Library. A suitable mechanism<br>is one that (a) uses at Installation Information must accompany the Minimal Corresponding<br>Source and Corresponding Application Code. If you use option 4d1<br>you must provide the Installation Information in the manner specifie<br>of by section 6 of th

5. Combined Libraries.

You may place library facilities that are a work based on the Library<br>side by side in a single library together with other library facilities that<br>are not Applications and are not covered by this License, and convey<br>such

\* a) Accompany the combined library with a copy of the same work<br>based on the Library, uncombined with any other library facilities<br>conveyed under the terms of this License. \* b) Give prominent no<br>conveyed under the terms Library, and explaining where to find the accompanying uncombined form of the same work.

6. Revised Versions of the GNU Lesser General Public License.

The Free Software Foundation may publish revised and/or new versions of the GNU Lesser General Public License from time to time Such new versions will be similar in spirit to the present version, but may differ in detail

Each version is given a distinguishing version number. If the Library<br>as you received it specifies that a certain numbered version of the GNL<br>Lesser General Public License "or any later version" applies to it, you<br>have th Foundation. If the Library as you received it does not specify a version number of the GNU Lesser General Public License, you may choosen y version of the GNU Lesser General Public License ever published by the Free Softwa

If the Library as you received it specifies that a proxy can decide<br>whether future versions of the GNU Lesser General Public Licens<br>shall apply, that proxy's public statement of acceptance of any version<br>is permanent auth